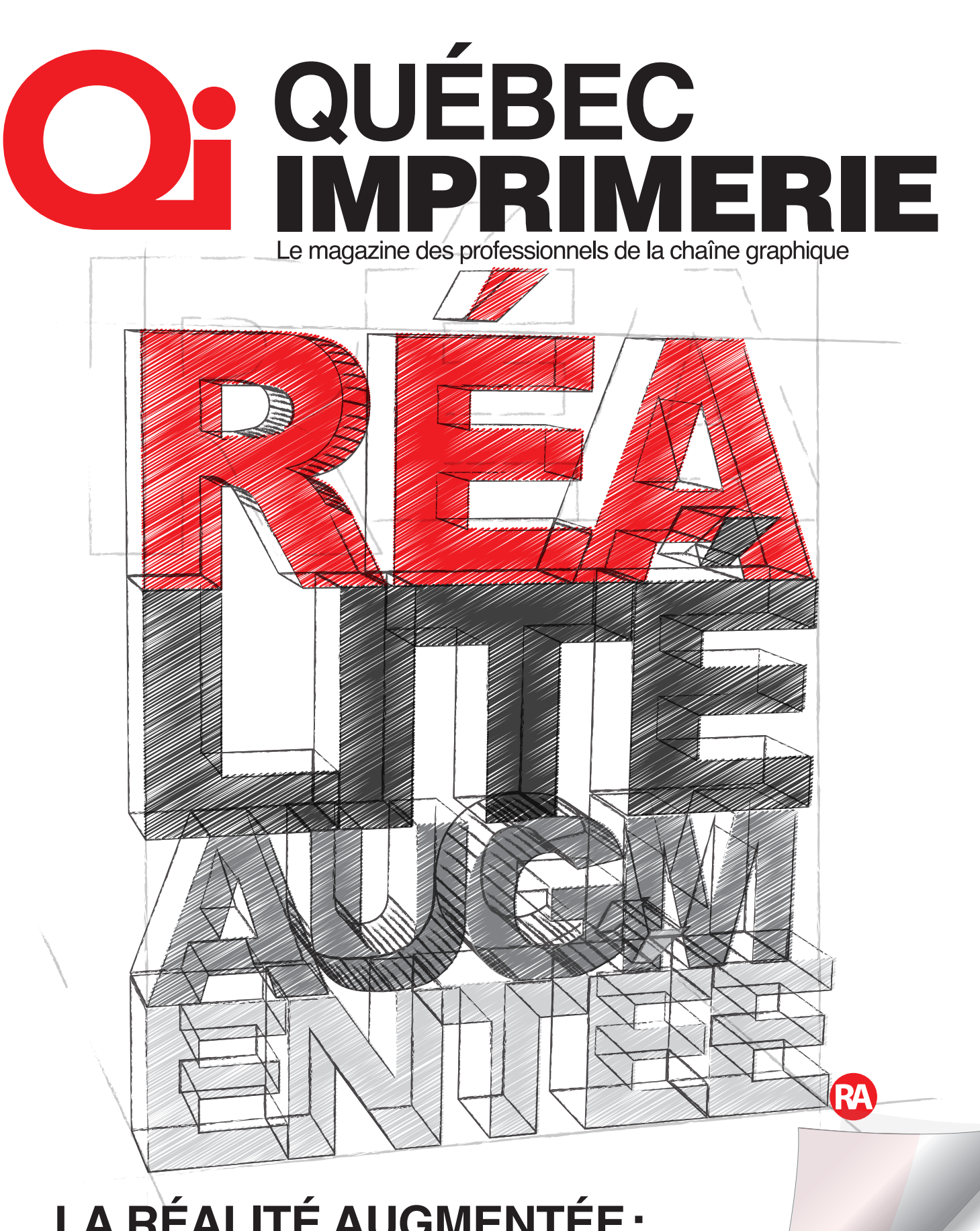

**LA RÉALITÉ AUGMENTÉE:**  ENRICHIR L'EXPÉRIENCE SENSORIELLE DE L'IMPRIMÉ

|<br>|<br>|<br>|<br>|<br>|<br>|<br>|<br>|

-<br>De-hiver 2011<br>De-hiver 2011

)<br>3-201<br>)

5\$

**NE MANQUEZ PAS VOTRE INFOLIO EN PAGE 14** 

**Découvrez votre**  en réalité augmenté

**TECHNIQUE** HONNEUR **MINUTIE**<br>
PRESENTATION ENTRE CELLEBRATION ENTRE CELLEBRATION ENTRE THE CELLE OF THE CELLEBRATION ENTRE THE CELLEBRATION ENTRE THE CALLED THAT A THANGER THAN AND THE RESENTION RELATION TO THE CALLED THAT A THANGER THAN AND **PIÈCE UNIQUE TECHNIQUE** IDÉE GÉNIALE CÉLÉBRATION TRAVAIL D'ÉQUIPE **INNOVATION** 

EXCEPTIONNEL

 $PIE$ 

REMARQUABLE

п

**SAVOIR** FAIRE

COMPÉTENCE

PRIX

¥

GALA

**TALENT**

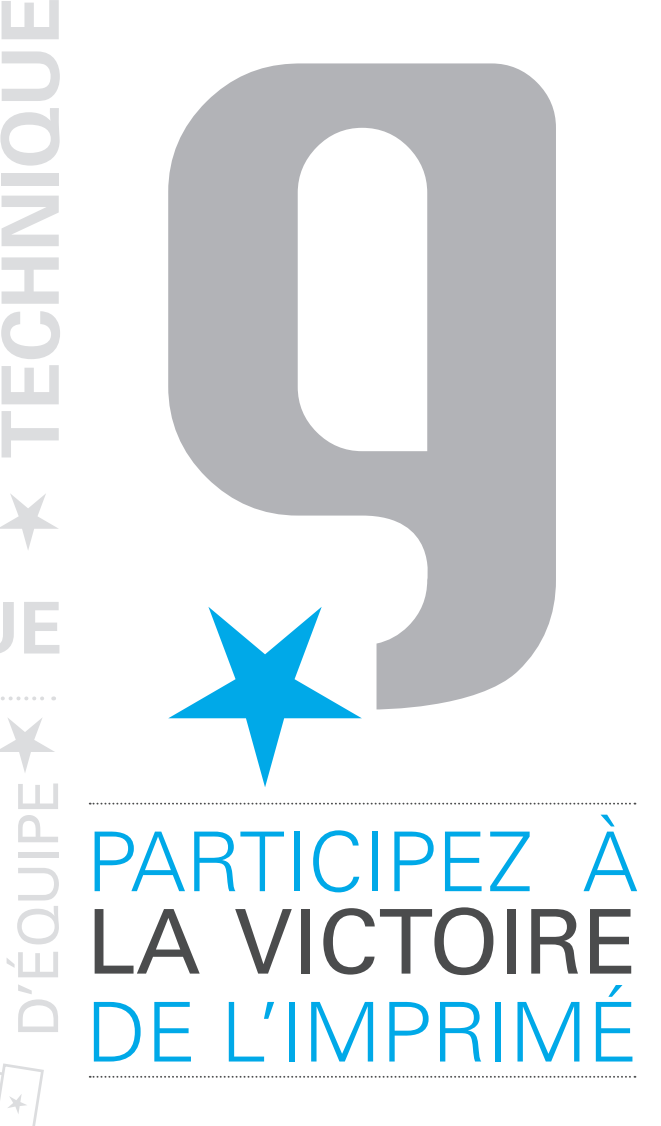

### **Concours Gutenberg 2014**

Détails, règlements et formulaire au

### **galagutenberg.ca**

### **Date limite le 14 février**

Questions? Informations ? helene.pageau@i-ci.ca

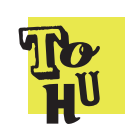

FINALISTES

Le prochain Gala Gutenberg aura lieu le 22 avril 2014, à la Tohu!

**EXPERTISE HABILETÉS** Ī. COURS **CONCOURS** ¥  $\frac{1}{2}$  $\circ$ CON  $\frac{1}{2}$ **MÉRI Example 2 BRACK CONDUCTE DE EXAMPLE DE EXAMPLE DE EXAMPLE DE EXAMPLE DE EXAMPLE DE EXAMPLE DE EXAMPLE DE EXAMPLE DE EXAMPLE DE EXAMPLE DE EXAMPLE DE EXAMPLE DE EXAMPLE DE EXAMPLE DE EXAMPLE DE EXAMPLE DE EXAMPLE DE EXA** IMPRIMÉ **PRIX INNOVATIO GAGNAN EUVRE PRESTIGIEUX TGIEU** RASSEMBLEMENT **INDUSTRIE** QUALITÉ **PREST** TROPHÉE  $\mathsf{ES}\$ **GALA CATEGORIES** 

RÉUSSITE NOUVEAUTÉ **PERFECTION**

### **sommaire**

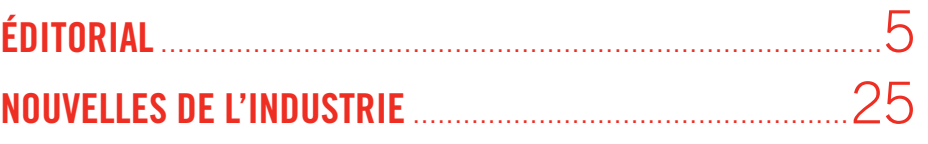

### **DOSSIER la rÉalitÉ augmentÉe** ...........................................................17

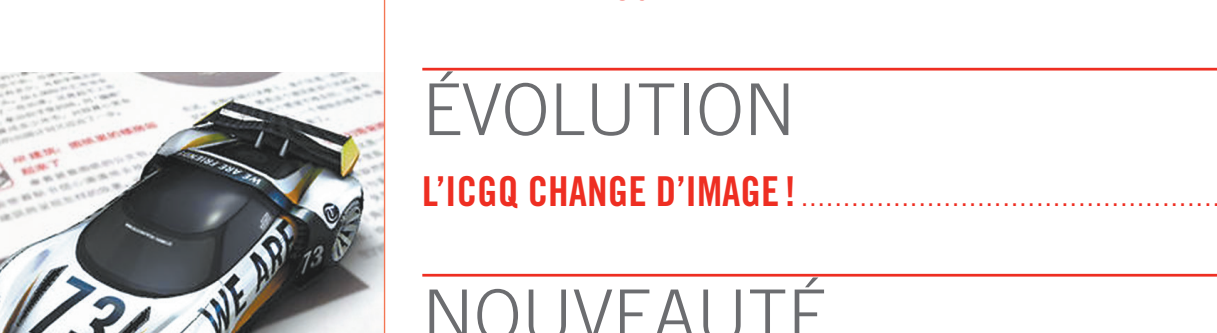

17

12

6

# ÉVoLUTioN

# NoUVeAUTÉ

**un nouveau marChÉ, de nouveaux dÉfis, une nouvelle presse**............................................................12

# Nos compLices

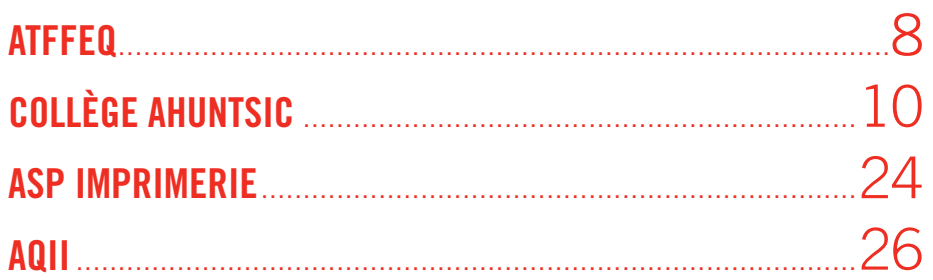

DIRECTION DE LA PUBLICATION ET RÉDACTION EN CHEF Hélène Pageau

info@qi-quebecimprimerie.com

#### DIRECTION ARTISTIQUE ET PRODUCTION

Michel Éric Gauthier, Marie-Eve Huppé et Jacqueline Ly, ICI production@qi-quebecimprimerie.com

#### COLLABORATION

Diane Beauséjour Régent Bernier Michel Éric Gauthier Denise Laganière<br>Denis Leftakis Robert Legal Robert Legal Laurette Vieille-Grosjean

CORRECTION D'ÉPREUVES Amélie Cusson Révision

#### IMPRESSION Institut des communications graphiques et de l'imprimabilité

DÉVELOPPEMENT COMMERCIAL ET PUBLICITÉ Hélène Pageau 514 389-5061 info@qi-quebecimprimerie.com

#### ABONNEMENT EN LIGNE

www.qi-quebecimprimerie.com/abonnement Qi - Québec imprimerie est publié deux fois par année. Éditeur : Institut des communications graphiques et de l'imprimabilité 999, avenue Émile-Journault Est Montréal (Québec) H2M 2E2 Canada Tél. : 514 389-5061 www.i-ci.ca

Toute reproduction, représentation, traduction ou adaptation intégrale ou partielle, par quelque procédé que ce soit, est interdite sans l'autorisation écrite de l'Édition Institut des communications graphiques et de l'imprimabilité. © 2013 Institut des communications graphiques et de l'imprimabilité – Tous droits réservés. Dépot légal – 3e trimestre 2013 Bibliothèque nationale du Canada ISBN : 1911-2106 Société canadienne des postes – Envoi de publication Convention numéro 40019259 Adresse de retour :

Institut des communications graphiques et de l'imprimabilité 999, avenue Émile-Journault Est, Montréal (Québec) H2M 2E2

N.D.L.R. Le magazine Qi-Québec imprimerie utilise la nouvelle orthographe dans cette édition.

# **NOS NOUVELLES COORDONNÉES**

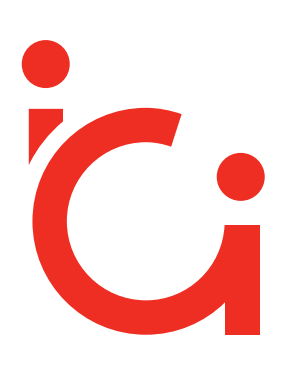

### **INSTITUT** DES COMMUNICATIONS GRAPHIQUES ET DE L'IMPRIMABILITÉ

**ICI**

999, avenue Émile-Journault Est Montréal (Québec) H2M 2E2 CANADA

**Téléphone** 514 389-5061 **Télécopieur** 514 389-5840 **Courriel** information@i-ci.ca **Site internet** www.i-ci.ca

Maintenant écrivez-nous par courriel en utilisant la méthode suivante :

### **prénom.nom@i-ci.ca**

# **Éditorial**

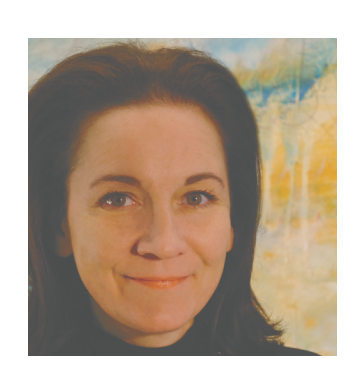

### Hélène Pageau

*Directrice marketing, conférences et événements et directrice de la publication, ICI helene.pageau@i-ci.ca*

chers lecteurs,

Vous tenez entre vos mains un Qi rempli de nouveautés et d'innovations. Découvrez la nouvelle image de l'institut, fruit de plusieurs mois de préparation, ainsi que la nouvelle presse hybride qu'accueillera l'institut au printemps prochain. Un équipement qui n'a pas d'égal au canada!

Également, un de mes coups de cœur de ce numéro, l'article de mon collègue Robert Legal, enseignant en Techniques de l'impression au Collège Ahuntsic. Rejoignant la mission de la grande campagne de sensibilisation, soit encourager la relève, il exprime tout haut ce que plusieurs pensent tout bas. Faites-le circuler!

Ce numéro portant, entre autres, sur la réalité augmentée (AR) a été entièrement conçu, visuels et éléments, en réalité augmentée, par l'équipe de l'institut. Technologique, certes, mais tout cela, à la base, grâce à un imprimé!

Afin d'en découvrir tous les aspects, je vous invite à suivre la procédure décrite ci-dessous.

Vos idées et commentaires sont toujours les bienvenus. N'hésitez pas à nous écrire à helene.pageau@i-ci.ca.

Bonne lecture!

# Michel Éric Gauthier

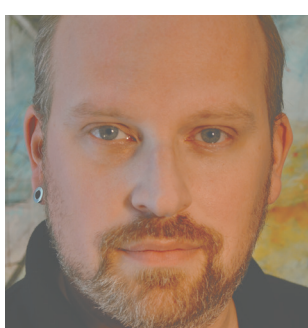

*Formateur prémédia et infographe micheleric.gauthier@i-ci.ca*

Votre Qi automne-hiver 2013-2014 contient plusieurs pages de contenu à valeur ajoutée. pour en profiter pleinement, vous devrez tout d'abord télécharger l'application junaio gratuite et suivre les instructions ci-dessous. Les éléments en réalité augmentée, de cette édition du magazine, ont été créés à l'aide de la suite créative d'Adobe et du logiciel metaio creator. il est toutefois possible d'aller beaucoup plus loin et de créer des interactions et des animations époustouflantes! il s'agit de s'y intéresser pour voir toutes les possibilités qui s'offrent à vous. Bon Qi !

pour profiter pleinement de tout ce que votre Qi vous proprose, il vous suffit de suivre les étapes suivantes :

1. Téléchargez l'application junaio  $\Box$ , disponible gratuitement sur l'Apple Store et le Google Play Store.

**EDITOR** 

**L**

- 2. Ouvrez l'application et appuyer sur la loupe  $\mathbf Q$ , qui se trouve en haut à gauche de votre écran.
- 3. Tapez Qi Novembre dans la barre de recherche et sélectionnez le canal Qi Novembre.
- 4. Lorsque vous verrez la pastille  $\mathbb{R}^n$  à l'intérieur du magazine, pointez votre appareil mobile dans cette direction pour profiter du contenu augmenté.

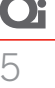

# **UtiON L'iCGQ ChaNGE D'imaGE !**

L'icGQ est le fruit d'une étroite collaboration entre le collège Ahuntsic et le secteur des industries graphiques du Québec. mis sur pied il y a maintenant 17 ans grâce à des investissements de 9 millions de dollars de l'industrie et de 6 millions de dollars des différents paliers de gouvernement, l'icGQ a connu de nombreuses transformations au cours de son histoire, un peu à l'image de l'industrie qu'il dessert.

### Hélène Pageau

*Directrice marketing, conférences et événements et directrice de la publication, ICI helene.pageau@i-ci.ca*

### **Les services offerts par l'iCGQ :**

- R&D appliqué
- Consultation
- Laboratoire
- Veille technologique et conférences
- Formation sur mesure
- Formation par des séminaires publics

Collège Aht<br>
du Québec.<br>
des investis<br>
et de 6 millin<br>
mement, l'10<br>
au cours de<br>
qu'il desser<br>
de 6 millin<br>
mement, l'10<br>
au cours de<br>
qu'il desser<br>
de partente market<br>
du cours de<br>
qu'il desser<br>
servête du cours de<br>
part Depuis le démarrage des activités de l'institut, beaucoup d'entreprises dans le secteur des communications graphiques mais également d'autres secteurs industriels, lui ont fait appel pour résoudre des problèmes d'imprimabilité. Au cours des dernières années, ce phénomène, qui n'était qu'au départ anecdotique, s'est amplifié, se traduisant désormais par une diversification significative des activités de l'institut. Unique centre possédant une expertise de pointe en imprimabilité au canada, l'icGQ a ainsi réalisé des

mandats avec des fabricants de revêtements de plancher, d'aliments, de papiers peints, de revêtements de toutes sortes, etc. ses activités n'ont cessé de croitre au cours des dernières années.

Devant les perspectives de croissance exponentielle de ce nouveau secteur d'activité, une modification de notre nom et de notre mission devenait impérative, pour mieux refléter ce que nous sommes maintenant et vers où nous nous dirigeons.

**C'est pourquoi l'institut des communications graphiques du Québec devient :**

- institut : Établissement de recherche scientifique, d'enseignement
- communications graphiques : Ensemble des moyens et des techniques permettant la diffusion d'images par l'imprimé ou le web auprès d'un public plus ou moins vaste et hétérogène
- Imprimabilité : Ensemble des relations physicochimiques entre un support d'impression et les éléments imprimants

### **Notre nouveau vocable sera donc « iCi » :**

- **• i** : institut des
- **• C** : communications graphiques et de
- **• i** : l'imprimabilité

### **«Institut des communications graphiques et de l'imprimabilité»**

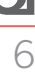

## **Évolution**

### **Notre mission :**

L'institut est un centre intégré d'innovation et d'expertise en communications graphiques et en imprimabilité qui supporte activement les entreprises et leurs employés dans leur évolution technologique et commerciale.

### **Nos valeurs :**

#### **Créativité**

Accepter de constamment remettre en question nos façons de faire pour les améliorer; transformer les problèmes rencontrés en défis afin d'y trouver des solutions efficaces

**Confidentialité** Protéger le secret de l'information

#### **Loyauté**

Observer les règles de la morale et les devoirs qu'impose l'honnêteté ; être fidèle à ses engagements

#### **Rigueur**

Faire preuve de précision, de rectitude et de droiture

### **Respect**

Accorder à toute personne la considération qu'elle mérite et prendre les mesures appropriées en vue de préserver sa santé, sa sécurité et sa dignité

#### **intégrité**

Agir avec honnêteté, probité, franchise et impartialité

#### **Enthousiasme**

Exécuter nos tâches avec dynamisme ; collaborer au développement et à l'avancement de l'organisation avec entrain

#### **Nos coordonnées :**

**INSTITUT** DES COMMUNICATIONS GRAPHIQUES ET DE L'IMPRIMABILITÉ

999, avenue Émile-Journault Est Montréal (Québec) H2M 2E2 Canada Téléphone : 514 389-5061 Télécopieur : 514 389-5840 courriel : information@i-ci.ca **www.i-ci.ca**

**Notre logo**

#### **L'analyse de notre nouveau logo Le rouge**

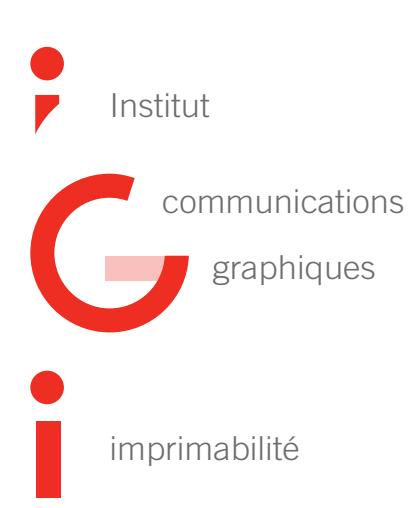

Il s'impose comme une couleur chaleureuse, énergique, pénétrante et d'une certaine manière rassurante et enveloppante. on l'associe souvent à la créativité et à la communication, et elle est porteuse d'optimisme et d'ouverture d'esprit.

Le rouge représente également la force unissant l'Institut et le Collège Ahuntsic, qui, désormais, utilise le rouge pour sa nouvelle signature.

### **De 1996 à 2013**

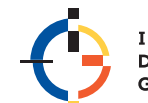

**INSTITUT DES COMMUNICATIONS GRAPHIQUES DU QUÉBEC** 

**À partir de 2013**

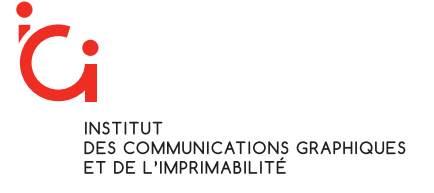

7

La nouvelle signature visuelle de l'ICI a été développée par l'équipe du département de marketing de l'Institut, Jacqueline Ly et Marie-Eve Huppé, *chapeautées par Hélène Pageau.*

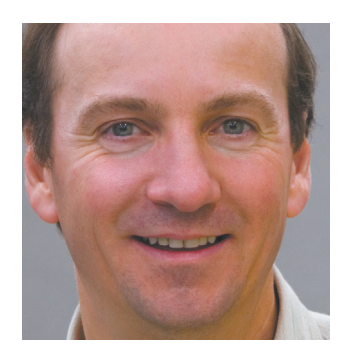

**atffEQ**

### Régent Bernier

*Directeur du département de flexographie de l'ICI et président de l'ATFFEQ regent.bernier@i-ci.ca*

# Mission accomplie!

Fonder une association est un projet en soi; la faire fonctionner en est un autre. Lorsque l'on atteint les objectifs en respectant la mission, la vision et les valeurs définies au départ, on peut parler de réussite.

Après trois ans d'existence, l'ATFFeQ a réussi à remplir l'ensemble de sa mission. Sans faire une liste exhaustive des projets réalisés, voici un résumé des objectifs, des réalisations et des projets en cours :

- Diffuser de l'information technique de haut niveau et d'intérêt général : nous avons organisé deux conférences par année, certaines en collaboration avec l'icGQ, dont la dernière en juin 2013 (contenu des conférences disponible sur www.atffeq.ca), et prévoyons la prochaine activité le 14 novembre 2013.
- organiser des activités de réseautage, dont le barbecue du 6 juin dernier, qui a été un grand succès, puis le Rendez-vous ATFFEQ au Label Expo de Bruxelles et le cocktail de l'Assemblée générale annuelle (AGA), qui se tiendra après la conférence du 14 novembre 2013.
- Encourager la formation continue de la main-d'œuvre : nous avons collaboré à la promotion des programmes de formation disponibles pour notre industrie, dont le nouveau programme de 80 heures pour apprentipression flexo de Grafi'com, la formation gratuite (*e-learning*) sur le mélange de couleur et le programme de reconnaissance des compétences pour pressier flexo (RCMO-Flexo) du Comité sectoriel de la maind'œuvre (csmo).
- Par notre site Internet, nous informons les gens de l'industrie des évènements locaux et internationaux concernant la flexographie.
- L'ATFFeQ est également impliquée dans l'organisation et la promotion de prestigieux évènements, dont le Gala Gutenberg, les Prix Gaïa et les Prix d'excellence en communications graphiques du collège Ahuntsic.

plusieurs autres projets sont en développement pour cet automne, et je vous invite à visiter notre site internet pour rester informé des derniers développements.

En tenant compte des projets réalisés avec succès et de ceux à venir, nous pouvons maintenant affirmer que l'ATFFeQ a atteint sa vitesse de croisière. Tous les projets demandent une implication importante de l'ensemble des membres du cA. Je tiens à remercier ces derniers et toutes les entreprises membres pour leur soutien, et tous les participants à nos activités pour en avoir fait des réussites.

#### **Pour plus d'information, visitez notre site web :**

*www.atffeq.ca* ou joignez mala Dupont, à *maladupont@atffeq.ca.*

#### **Grande Conférence Emballage et assemblée générale annuelle de l'atffEQ**

La Grande Conférence Emballage aura lieu le 14 novembre 2013 à l'ici à 13h. suivra l'Assemblée générale annuelle de l'ATFFeQ à 17h.

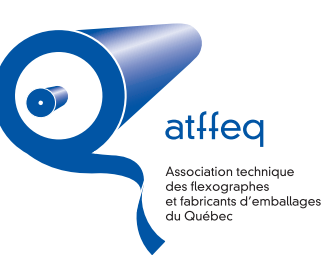

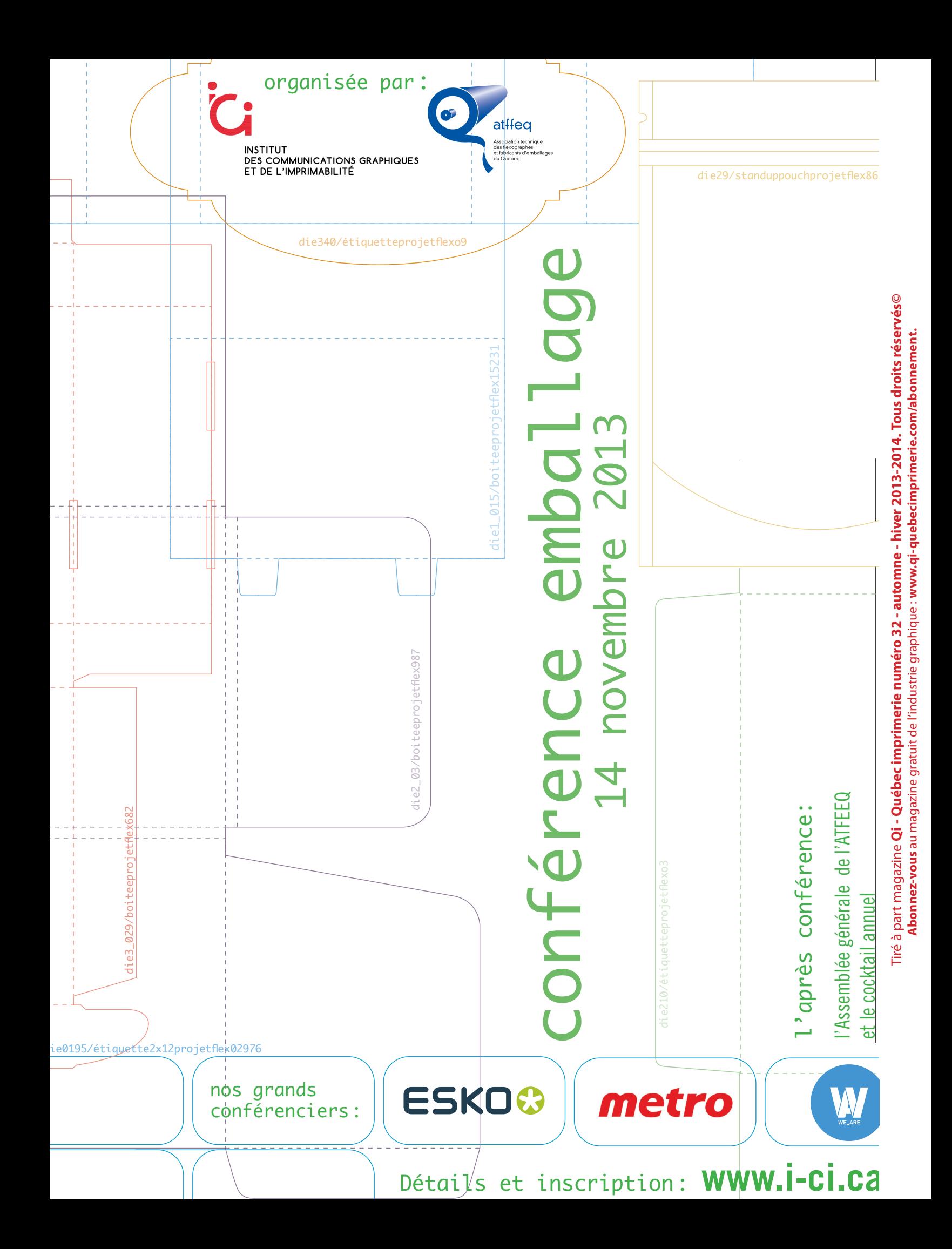

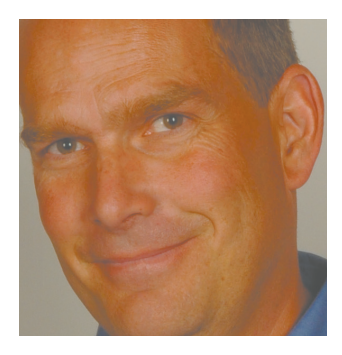

### Robert Legal

*Enseignant au Collège Ahuntsic au département de Techniques de l'impression robert.legal@collegeahuntsic.qc.ca*

# Mais où est donc passée notre fierté?

Je suis un enseignant, un enseignant qui a pour mission, année après année, d'initier notre jeune relève au plus beau métier du monde. La tâche semble très ardue, mais quand vous êtes vous-même un passionné, croyez-moi, c'est très facile.

**| Mais que se passe-t-il ? |**

Je me rappelle à mes tout débuts, il y a maintenant 22ans, la fameuse première journée, ce que l'on nomme « la rentrée»… c'est toujours un moment très intense, un stress nous envahit nous, l'enseignant, mais surtout les étudiants, qui se dirigent vers un chapitre si important de leur vie : apprendre à se bâtir une solide fondation pour leur future carrière.

J'entre dans la classe, il règne un silence fou, on entend une mouche voler, les étudiants sont tous assis sagement. Je les salue, j'ai peu de réponses. Ils me scrutent, m'examinent, personne ne se connait. Ils se posent plusieurs questions, mais surtout LA question : «Ai-je fait le bon choix? C'est quand même trois ans de ma vie ». Pour certains d'entre eux, c'est leur tout premier contact avec notre

secteur des communications graphiques.

il est 8 heures, allons-y, je brise la glace, je commence mon cours.

Mon but après la première rencontre est de connaitre mes étudiants, de les faire parler, et qu'ils apprennent également à me connaitre et à se connaitre. Après mon petit discours de présentation vient la fameuse question, et je meurs d'envie de connaitre la réponse : « Pourquoi avez-vous choisi de vous inscrire en Techniques de l'impression?»

il n'y a pas si longtemps, les classes étaient pleines d'étudiants, et nous avions de 45 à 60 étudiants à

chaque année. J'ai même vu 72 élèves! Imaginez, pas assez de pupitres dans la classe, quel beau problème!

Ah oui, revenons à la fameuse question : « Pourquoi avez-vous choisi de vous inscrire en Techniques de l'impression?» À mes débuts, la moitié du groupe avait entendu parler du secteur, par des orienteurs à leur école secondaire ou en regardant le prospectus du Collège, ou bien par un coup de dé. mais les étudiants de l'autre moitié (eh! que j'aime donc entendre ces réponses) se sont inscrits parce qu'ils ont des membres de leur famille, ou des amis, qui travaillent dans l'imprimerie ou dans des secteurs connexes de notre industrie.

Mon père est pressier chez ..., ma mère travaille en finition chez …, mon oncle est estimateur, j'ai

> grandi dans l'imprimerie de mon père, ma tante est responsable d'un département de contrôle de la qualité. Bref, de la musique à mes oreilles : des jeunes qui ont été encouragés

par leurs proches à se diriger vers le plus beau métier du monde!

Les temps ont certes changé. Il y a quelque temps, il n'y avait pas de tablette électronique, pas de téléphone intelligent, etc. Notre industrie a changé, s'est restructurée. comme plusieurs secteurs, personne ne peut y échapper. malheureusement, les nouvelles technologies numériques ont envoyé un message à monsieur et madame tout le monde, y compris à la

**COLL**

**èGE ahUN**

**t**

**S i C**

### **nos CompliCes**

majorité des conseillers en orientation, que l'imprimerie est en voie de disparition ou sur son lit de mort…

Qui n'a pas entendu lors d'une discussion avec une nouvelle connaissance cette question : «Dans quel domaine travailles-tu? Je suis dans le secteur de l'imprimerie.»

À 90%, la réaction des gens est : «Ça existe encore?» ou : «Ça va mal dans ce secteur-là», ou encore : «Ça achève!» Bref, les gens ont une perception erronée par un manque flagrant d'information. **Nous** 

#### **avons beaucoup de rattrapage à faire!**

ce qui m'attriste aujourd'hui est que lors de LA fameuse journée de la rentrée, quand je pose LA fameuse question à notre petit groupe de nouveaux : « Pourquoi avezvous choisi de vous inscrire en Techniques de l'impression?»,

je ne retrouve plus la réponse qui me fait tant vibrer. Dorénavant, la totalité des étudiants ont fait leur choix par le site du collège, ou se sont inscrits pour faire éventuellement un changement de programme. parfois, j'ai un élève qui a de la famille qui l'encourage dans sa démarche, mais sans plus.

**Mais que se passe-t-il?** D'après le dernier diagnostic sectoriel 2013<sup>1</sup>, nous sommes plus de 17 200 hommes et femmes qui œuvrent dans ce secteur; il y a plus de 1098 entreprises au Québec, et d'importants investissements proviennent des deux paliers gouvernementaux qui appuient les efforts que fait l'industrie pour se renouveler, et ce, par d'importants nouveaux projets de recherche sur les imprimés électroniques<sup>2</sup> dans lesquels nos élèves serons impliqués directement. Quelle chance unique!

Et ce n'est pas les offres d'emploi qui manquent! Le Collège Ahuntsic offre un service de placement à tous les étudiants finissants de chaque programme. (ce service est gratuit et accessible par le site du collège, au http://www.collegeahuntsic. qc.ca, services aux entreprises, service de placement.)

chaque année, **nous recevons plus de 50 offres d'emploi, de très bons emplois**, dans toutes les spécialités de l'impression : offset, flexographie, impression numérique, encres, sérigraphie, coordination et j'en passe. Ces offres s'adressent à tous les finissants peu importe leur année de graduation en Techniques de l'impression ; tous reçoivent les offres d'emploi par courriel. Nous ne pouvons malheureusement pas répondre à la demande, faute de relève.

Notre industrie a besoin de jeunes gens formés, des hommes et des femmes hautement qualifiés, car c'est ça, aujourd'hui, le secret du succès d'une entreprise.

**Mais où est donc passée notre fierté ?** Nous sommes plus de 17200 personnes<sup>3</sup> qui partagent cette passion de l'imprimé, notre industrie est très diversifiée, et il nous faut avoir une vision globale du secteur, et non locale. si seulement 20 artisans encourageaient leurs proches vers ce secteur, notre

> relève serait assurée. N'êtesvous donc pas fier lorsqu'au détour d'une route vous voyez une affiche qui a été imprimée dans **votre usine**? Ou lorsque vous offrez un cadeau et que la boite a été réalisé **sur votre presse** avec beaucoup de souci du détail, de la qualité et de la justesse des couleurs ? **OUI**, l'imprimé est vivant, et son

avenir est très prometteur. L'imprimé électronique est à nos portes, et, études à l'appui, l'imprimé demeure une partie incontournable d'une bonne stratégie marketing.

Alors, s'il vous plait, discutez de votre métier avec un jeune, allumez la flamme en lui, guidez-le. **Un jour, devant son succès, vous serez fier de dire : c'est moi qui l'ai encouragé à aller vers le plus beau métier du monde.**

#### **Pour en connaitre plus sur les Techniques de l'impression :**

www.collegeahuntsic.qc.ca www.carrieresenimprimerie.com

#### **Inscription au SRAM :**

**| […] nous avons beaucoup** 

**de rattrapage à faire !|**

Date limite : 1<sup>er</sup> mars 2014 www.sram.qc.ca Techniques de l'impression, code : 581.B0

- *1. Source : Comité sectoriel de la main-d'œuvre des communications graphiques du Québec.*
- *2. Consultez l'article de la nouvelle presse hybride, à la page suivante.*
- *3. Source : Comité sectoriel de la main-d'œuvre des communications graphiques du Québec.*

# Qi - Québec imprimerie – automne-hiver 2013-2014 **NOUVE aUtÉUN NOUVEaU maRChÉ, DE NOUVEaUx DÉfiS, UNE NOUVELLE PRESSE !**

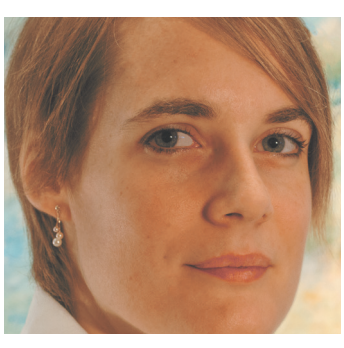

### Laurette Vieille-Grosjean

*Chargée de projet Responsable du projet d'implantation de la presse hybride à l'ICI laurette.vieille-grosjean@i-ci.ca*

Depuis la naissance de la presse typographique à l'époque de Gutenberg, l'imprimerie a parcouru beaucoup de chemin en intégrant notamment des technologies de pointe, qui lui permettent de disposer désormais d'une plateforme de fabrication efficace dédiée aux imprimés, allant du livre personnalisé produit à la demande à la reproduction de plusieurs millions d'exemplaires de catalogues! cette progression est loin de s'arrêter là, puisque l'imprimerie connait actuellement une nouvelle révolution technologique.

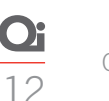

**|**Le potentiel de ce nouveau marché – qui est colossal pour le secteur de l'imprimerie (évalué globalement à 340 milliards de dollars d'ici 2030) – a suscité un très fort engouement de la communauté scientifique durant ces 10 dernières années. **|**

En effet, bien que l'arrivée des nouveaux médias numériques et des plateformes de communication mobiles ait érodé les parts de marché des imprimés, elle a également engendré une forte demande en composants électroniques à bas couts (tels les oLeDs –diodes électroluminescentes organiques –, les condensateurs, les batteries, ou encore les antennes RFID – identification par radio-fréquence – ou antennes NFc – communication en champ proche, etc.). En marge de cela, de très nombreux besoins sociétaux sont apparus. Parmi eux, le besoin d'alimenter des infrastructures ou des appareils portables par des sources d'énergie renouvelables (des opV – cellules photovoltaïques organiques –, par exemple) nécessite de s'adapter à des design de plus en plus variés, des supports flexibles et de larges surfaces. mais aussi, le besoin croissant d'augmenter la sécurité et la traçabilité des produits encourage le développement de nouveaux matériaux fonctionnels destinés à figurer sur les documents et les emballages (ex. : capteurs d'humidité, de température, biocapteurs, etc.).

Les procédés d'impression s'avèrent en mesure de satisfaire ces nouveaux besoins relatifs aux nouvelles applications imprimées de faible et moyenne performances, là où les méthodes de fabrication de l'électronique traditionnelle à base de silicium demeurent encore couteuses, peu rapides et difficilement utilisables sur des supports flexibles. Le potentiel de ce nouveau marché–qui est colossal pour le secteur de l'imprimerie (évalué globalement à 340 milliards de dollars d'ici 2030)–a suscité un très fort engouement de la communauté scientifique durant ces 10 dernières années. pourtant, à ce jour, peu d'applications imprimées industrielles, telles les opV ou les étiquettes RFID, ont concrètement réussi à percer le marché.

parmi les nombreux obstacles expliquant cette situation figurent la nature des matériaux développés–qui ne sont pas imprimables à 100% –, la défaillance des équipements actuels d'impression haute vitesse à satisfaire les exigences très étroites de registre, et l'incapacité de travailler dans un environnement industriel plein de contaminants pouvant d'induire un dysfonctionnement des produits. Bref, la marche à franchir reste donc encore très haute entre le prototypage de laboratoire et une industrialisation efficace.

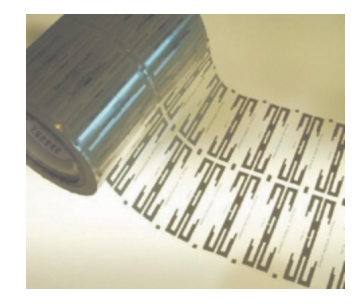

*Antennes RFID imprimées (source : Packaging World)*

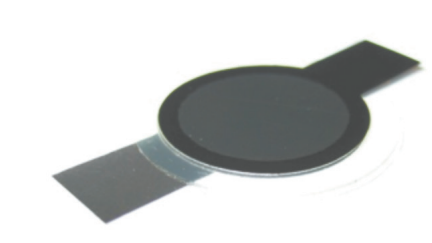

*Batterie imprimée en sérigraphie (source : Prelonic technologies)*

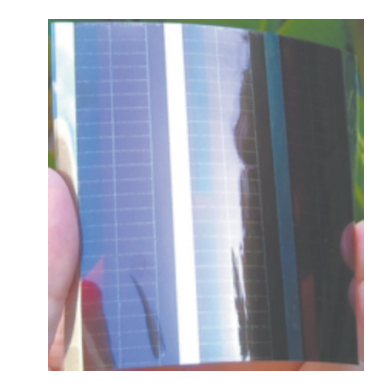

*Antennes RFID imprimées (source : Packaging World)*

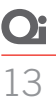

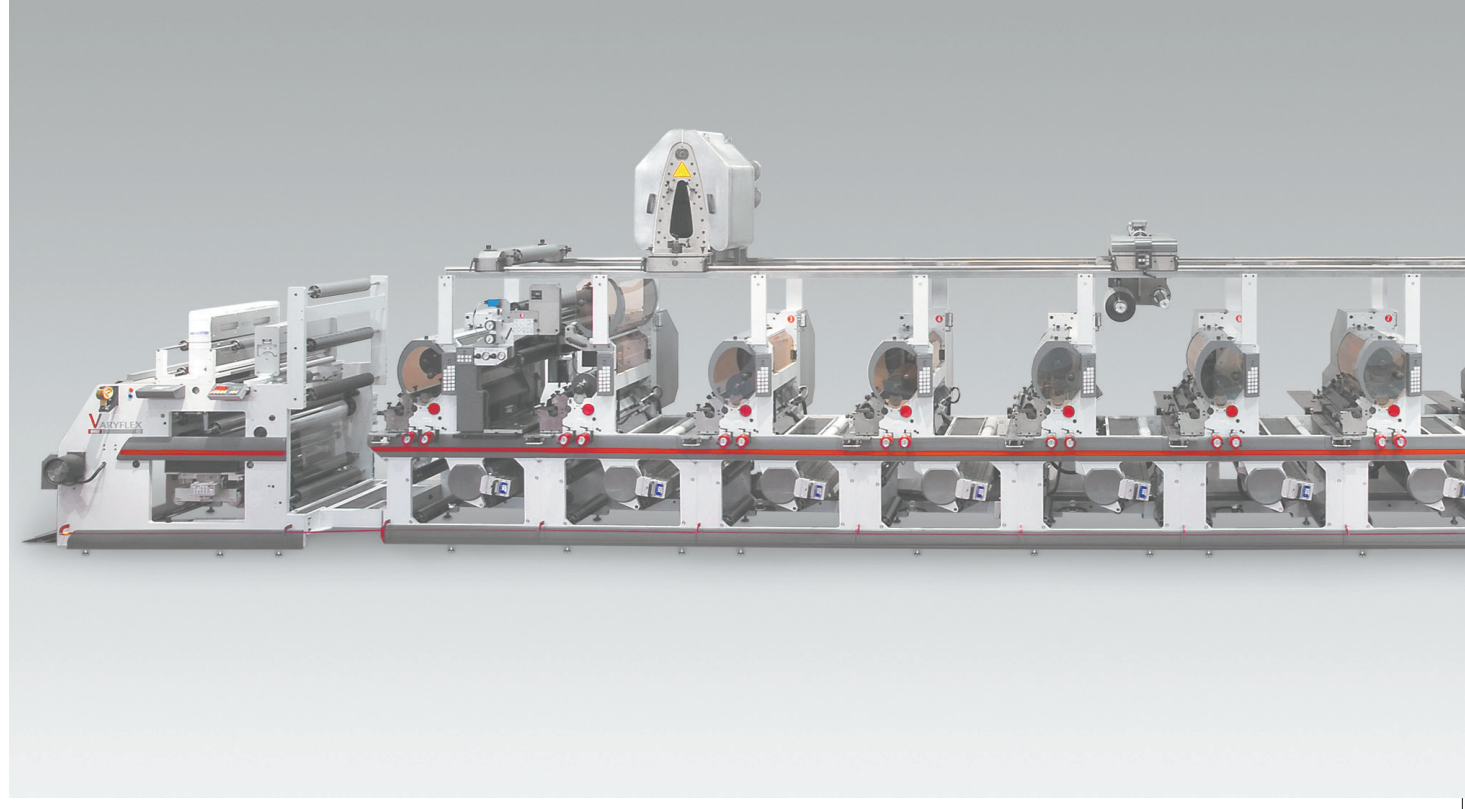

*Un exemple de Presse Varyflex V2, fabriquée par Omet*

**|** cette presse, entièrement dédiée à la démonstration de la faisabilité industrielle des applications imprimées novatrices et de leur prototypage, constituera un équipement unique au canada! **|**

Devant ce contexte et pour remplir pleinement sa mission visant à soutenir les industries graphiques québécoises et canadiennes dans leur besoin d'innovation technologique, l'ICI a fait graduellement évolué ses activités pour concentrer ses travaux de recherche sur le développement d'imprimés fonctionnels.

Fort de son expérience, l'institut a ainsi décidé de capitaliser sur ses expertises en imprimabilité et en formulation pour développer des applications

imprimées innovantes électroniques et qui plus est industrialisables. L'initiative « Impressions 2020 », qui a été lancée en février 2012, et qui se concentre sur le développement d'imprimés novateurs à haute valeur ajoutée – grâce à une subvention majeure de plusieurs millions de dollars octroyée par le CRSNG (Conseil de recherches en sciences naturelles et en génie du canada) dans le cadre du programme innovation technologique dans les collèges. sont associées à ce projet

28 entreprises issues essentiellement du secteur des industries graphiques et d'institutions de recherche parmi lesquelles le cNrc (conseil national de recherches du Canada).

À ce jour, les travaux de recherche se concentrant, entre autres, sur le développement d'une batterie entièrement imprimable ont permis d'aboutir à des avancées significatives. Ils ont en outre permis d'entrevoir la nécessité de disposer d'une presse hybride destinée à

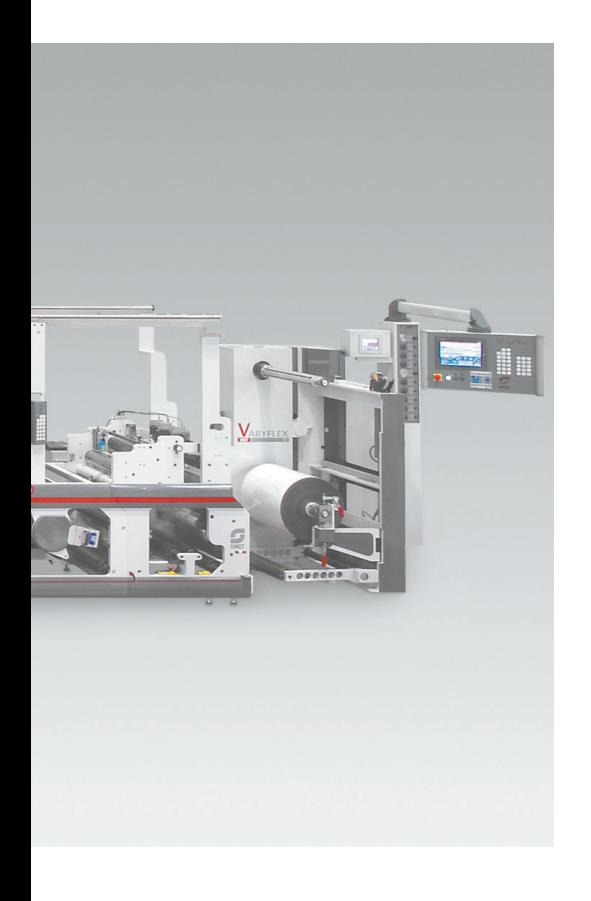

démontrer la faisabilité industrielle de telles applications. C'est pourquoi l'Institut a décidé d'acquérir une nouvelle presse hybride Roll-to-Roll, spécifiquement adaptée à ces imprimés fonctionnels. Bénéficiant d'un financement conjoint de la Fci (Fondation canadienne pour l'innovation) et du MESRST (ministère de l'Enseignement supérieur, de la Recherche, de la Science et de la Technologie), cette presse fabriquée sur mesure dans les ateliers du fabricant de presse italien Omet arrivera à l'ICI au printemps 2014. Le projet de la presse est effectué en partenariat avec le CNRC, et la mise en route officielle de l'équipement est prévue pour la fin de l'été 2014. cette presse, entièrement dédiée à la démonstration de la faisabilité industrielle des applications imprimées novatrices et de leur prototypage, constituera un équipement unique au canada !

### **Partenariat iCi-Omet dans le domaine de l'électronique imprimée 9 septembre 2013**

- **Omet SRL, de Lecco, en italie, est**  fière d'annoncer une entente d'association avec l'un des instituts des arts graphiques les plus connus au monde, l'ICI, situé à Montréal, au Canada.
- **Omet, dont le siège social est en**  Italie, fournira à l'ICI la nouvelle presse à imprimer de pointe Varyflex V2, que l'Institut utilisera pour développer, entre autres, des prototypes destinés à l'industrie naissante de l'électronique imprimée.
- **L'électronique imprimée comprend**  tous les systèmes et sous-systèmes électroniques et leurs composants, qui sont produits grâce à l'utilisation de revêtements, de modélisations et de procédés d'impression peu couteux, en utilisant des matériaux inorganiques ou organiques.
- **Le marché international potentiel de**  l'électronique imprimée est énorme et grandit très rapidement. Il comprend de nombreuses applications, dont les cellules solaires souples, les piles et les capteurs. Parmi les autres applications possibles, on retrouve les produits d'éclairage, les emballages intelligents et l'affichage. La majorité de ces produits peuvent être fabriqués en combinant un procédé d'impression à un support flexible.
- **L'adoption de la nouvelle technologie**  d'impression ne permet pas seulement la fabrication de circuits électroniques flexibles à un cout moindre, mais elle permet aussi d'améliorer la planification de la production et d'accélérer cette dernière. C'est pourquoi la capacité de développer de nouveaux produits en utilisant des moyens d'impression classiques devient de plus en plus importante pour l'industrie.
- **Omet adaptera les caractéristiques**  standards de sa presse aux besoins précis de la nouvelle technologie.
- **Grâce à la longue expérience avérée**  d'Omet dans la conception de presses d'impression hybride, sa presse offrira à l'ICI une flexibilité accrue de configuration, ainsi que la possibilité de tester et de développer les applications actuelles et futures de l'électronique imprimée.
- **Grâce à la nouvelle technologie, les**  clients et partenaires de l'ICI auront accès à des installations et à une expertise qui leur permettront de commercialiser rapidement et efficacement des nouveaux procédés et des nouveaux produits électroniques imprimables, ce qui accélèrera la mise sur le marché et encouragera l'innovation au sein de l'industrie, ainsi que son évolution.

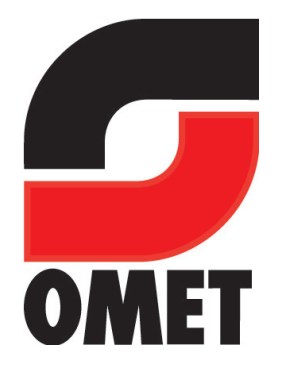

15

Dř

**Basée sur la plateforme Varyflex, cette presse rotative est en fait unique en son genre. Elle comportera différentes technologies d'impression interchangeables (flexographie, rotogravure et sérigraphie) et de séchage (air chaud et UV) sur chacune des cinq stations la composant. Elle sera également dotée d'une station de découpe, de mise en feuille et de lamination UV. Elle comportera, en outre, des outils de contrôle performants destinés à mesurer avec précision la qualité des couches déposées et à contrôler les paramètres requis par les imprimés fonctionnels. Il sera possible d'y utiliser des encres à solvant, des encres à base d'eau et UV. Sa configuration évolutive permettra** 

**d'ajouter ultérieurement des stations supplémentaires, ainsi qu'une tête jet d'encre, du frittage (***sintering***), etc. Cette presse sera installée dans le hall industriel de l'ICI, sans être conditionnée sous atmosphère inerte ni salle blanche (environnements parfois utilisés pour la réalisation d'imprimés électroniques en laboratoire, mais qui restent couteux et très contraignants pour une mise à l'échelle industrielle).**

si la flexibilité de configuration de la presse est un critère essentiel pour permettre l'impression des différentes applications considérées, la précision de son registre constitue également un atout majeur. Pour ce faire, l'Institut travaille en partenariat avec le fabricant de la presse Omet pour amener la précision de la

presse proche des tolérances requises par les imprimés électroniques.

En les aidant à briser les verrous technologiques pour produire à grande échelle ces nouvelles applications imprimées, ce nouvel équipement, combiné à l'expertise en imprimabilité et en formulation des encres, permettra à l'ICI d'offrir un service unique aux imprimeurs, et aussi à tout industriel désirant développer des applications imprimées électroniques ou fonctionnelles.

Le conseil national de recherches du canada (cNrc) est un vecteur important de l'appui au développement et à la commercialisation de technologies novatrices pour soutenir la compétitivité de l'industrie canadienne. Au cours de la dernière décade, nos chercheurs ont acquis une solide expérience dans le domaine des matériaux innovants et des procédés de microfabrication. cette expertise a récemment été mise au service d'un nouveau programme en électronique imprimable ayant pour objectif de nouveaux produits dans les domaines de l'emballage intelligent et l'impression sécuritaire.

Avec ses partenaires industriels, notamment les membres du consortium en électronique imprimable, le cNrc travaille au développement de nouvelles encres fonctionnelles (encres conductrices, semi-conductrices et diélectriques), à la maximisation de procédés d'impression et de nano-embossage, et à la conception de circuits électroniques imprimés. si le but à long terme du programme de cinq ans est la réalisation d'une puce tout imprimée de type « RFID » ou « NFC » (respectivement identification radio-fréquence et communication en champ proche), le cNrc et ses partenaires travaillent aussi à développer des produits imprimés plus simples (antennes imprimées, capteurs d'ouverture d'un opercule

d'emballage, etc.) dont l'horizon de commercialisation est très proche (un à deux ans).

Le CNRC travaille de concert avec les autres acteurs de l'écosystème canadien en électronique imprimable et a notamment établi une collaboration très étroite avec l'icGQ de façon à maximiser les synergies et à faciliter les succès commerciaux canadiens sur les marchés mondiaux. Le cNrc a appuyé financièrement l'acquisition de la nouvelle presse multifonctionnelle de l'icGQ et se réjouit qu'une capacité aussi unique soit disponible au canada pour soutenir l'émergence d'une grappe technologique nationale forte dans ce domaine.

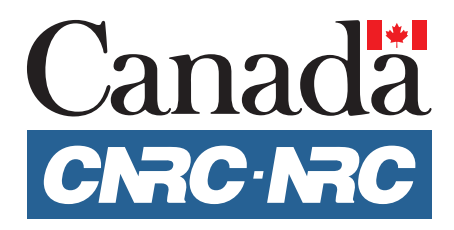

# **DOSS iER** Enrichir l'expérience sensorielle de l'imprimé **La RÉaLitÉ aUGmENtÉE**

phénomène récent, la réalité augmentée est appelée à une croissance rapide, voire exponentielle, multiforme, et connait des applications dans un nombre sans cesse croissant de domaines, dont l'imprimé constitue une terre de prédilection.

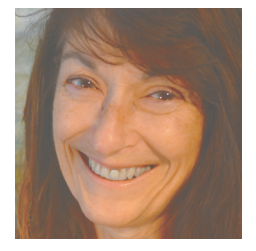

### Diane Beauséjour

*Formatrice prémédia diane.beausejour@i-ci.ca* Michel Éric Gauthier

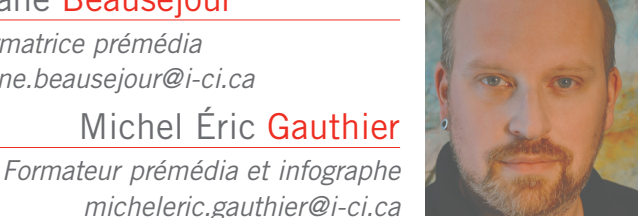

Vous dirigez votre téléphone intelligent doté d'une petite application gratuite sur une annonce de votre journal du matin, et une vidéo apparait; vous le dirigez sur les statistiques météo et vous obtenez en temps réel la température qu'il fait à votre destination vacances, animation à l'appui. Bienvenue dans le monde de la réalité augmentée, un phénomène de plus en plus présent, appelé à enrichir nos vies.

### **Qu'est-ce que la réalité augmentée (Ra) ?**

La réalité augmentée désigne les systèmes informatiques qui rendent possible la superposition d'image virtuelle en 2D ou en 3D, animée ou non, à des éléments du monde réel. Elle modifie en temps réel nos perceptions visuelles, tactiles ou auditives.

cette caractérisation met l'accent sur la technologie, mais on doit également inclure sa finalité dans sa définition, qui est, selon olivier Hugues, «de permettre à une personne de réaliser des activités sensorimotrices et cognitives dans un espace mixte associant l'environnement réel et un environnement artificiel. La réalité augmentée peut proposer soit une modélisation du monde réel sur la base d'un monde qui imite ou symbolise certains aspects du monde réel, soit la création d'un monde imaginaire ne correspondant à rien d'actuel<sup>1</sup>».

Fille de la réalité virtuelle (RV), la réalité augmentée (RA) s'en distingue néanmoins. Selon Milgram et al<sup>2</sup>, la première consiste en la création d'une représentation du monde réel en trois dimensions avec laquelle nous pouvons interagir. Prenons pour exemple les simulateurs utilisés pour la formation en avionnerie et pour la manipulation à distance d'équipements.

La seconde consiste en la superposition d'éléments virtuels sur des éléments du monde réel. Elle peut ajouter des éléments d'information à notre expérience, par exemple des directives d'assemblage qui s'animent lorsqu'on dirige notre téléphone intelligent sur l'emballage du meuble à assembler qu'on vient d'acheter, une trajectoire se superposant à une carte du métro de Montréal, une bande-annonce se superposant à l'affiche d'un film, etc. « Si la réalité virtuelle offre une nouvelle place à l'homme à la différence des autres représentations principalement visuelles ou sonores, mais figées du monde qu'il a inventé jusqu'alors (peinture, sculpture, film, etc.) (Fuchs et moreau, 2006, p. 1), la réalité augmentée lui offre […] la possibilité d'outrepasser ses propres limitations dans son environnement naturel<sup>3</sup>. »

L'implémentation de la technologie de la réalité augmentée n'a été réalisée que récemment, à la faveur de la miniaturisation des composants électroniques

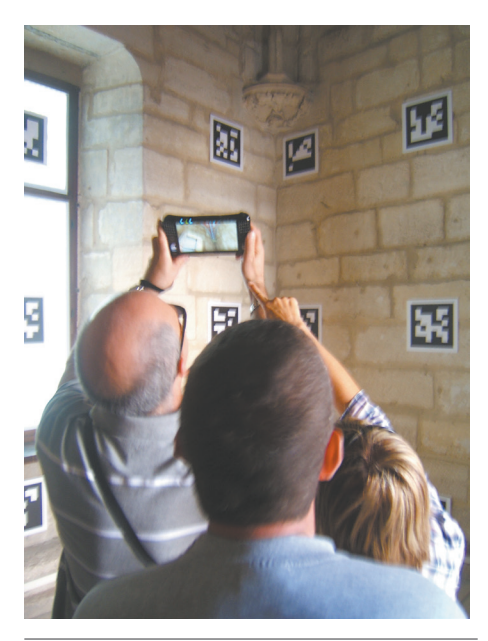

*Cette photo prise au Château de Vincennes date de 2009. La réalité augmentée n'utilisait alors que les marqueurs. Photo: Axyz dans un article du 18 septembre 2012 (http://lageduvirtuel.hypotheses.org/234)*

et de l'augmentation de la puissance de calcul des ordinateurs. Le concept luimême, vieux de 50 ans, est attribué à M. Ivan Sutherland, inventeur en 1962 de sketchpad, ancêtre et paradigme des interfaces utilisateurs, et récipiendaire en 2012 du prix de Kyoto catégorie Technologies de pointe, l'une des plus grandes récompenses du monde décernée pour le travail d'une vie consacrée à la science et à la culture.

### **Comment ça fonctionne**

pour créer la réalité augmentée, il faut a) un élément traquable; b) un logiciel qui en fait l'identification; c) l'élément de réalité augmentée, un objet 3D, une animation 3D, une vidéo, etc.; d) une application de détection installée sur un téléphone intelligent, une tablette ou un ordinateur. Les utilisateurs n'ont plus qu'à télécharger cette application sur leur appareil, à la démarrer, puis à pointer sur l'élément traquable pour qu'apparaisse la réalité augmentée.

**|** Que ce soit par l'ajout de vidéos, de liens internet, d'éléments 3D ou d'animations, la réalité augmentée permet d'enrichir grandement l'expérience du lecteur.**|**

Outre les applications sur les téléphones intelligents et tablettes, qui sont les plus populaires en ce moment, il existe d'autres types appareils, comme le casque de magic Vision Lab ou les lunettes de Google.

### **types et catégories de réalité augmentée**

on distingue deux types de réalité augmentée en fonction de ce qui est traquable. Le premier est basé sur l'utilisation de marqueurs : l'affichage est réalisé grâce à la détection par la caméra d'un téléphone intelligent ou par une webcam d'un signe de type code QR, une image délimitée par un cadre, préalablement imprimée et stockée pour usage ultérieur. c'est le type le plus ancien. Le système de traquage est simple, mais l'interaction y est limitée.

Le second type, plus récent, n'utilise pas de marqueurs ; il se base sur les caractéristiques naturelles des images, comme les zones de contraste, les coins, les textures ou les motifs. Loin de se limiter au traquage d'images imprimées, il peut utiliser tout élément de l'environnement réel pour la superposition d'objets virtuels. L'affichage peut aussi être réalisé grâce à la géolocalisation du

dispositif de lecture, qui est doté d'une boussole intégrée, comme c'est le cas de la majorité des téléphones intelligents. La détection sans marqueur permet en plus d'extraire de l'environnement réel de l'information et des caractéristiques que ces systèmes peuvent eux-mêmes utiliser par la suite. Ainsi, depuis 2010, Nintendo intègre la réalité augmentée à sa console 3Ds par des cartes imprimées. Le jeu se déroule dans l'environnement propre de l'utilisateur, qui pose une carte à jouer sur une surface plane, comme

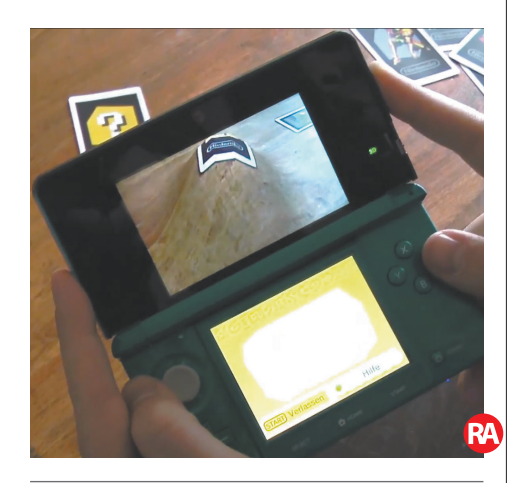

*Le Nintendo 3DS capte la texture de bois de la table sur laquelle la carte traquable est placée et la distorsionne.*

sa table de salon, et active la fonction RA de la console. Celle-ci capte alors des éléments de cet environnement et les utilise pour distorsionner la réalité.

Il existe trois catégories de réalité augmentée, qui se fondent sur ce que l'on superpose à l'élément traquable. On distingue 1) l'exploration du 2D en 3D, soit la superposition d'une animation 3D à un imprimé 2D comme un magazine, une affiche ou un emballage; 2) l'exploration du 3D en 2D, soit la surimpression de données en ligne au monde physique ambiant, par exemple une carte Google Maps apparaissant lorsque l'on pointe le téléphone sur une enseigne de restaurant; 3) la connexion d'objets du monde avec des bases de données, par exemple l'information météorologique.

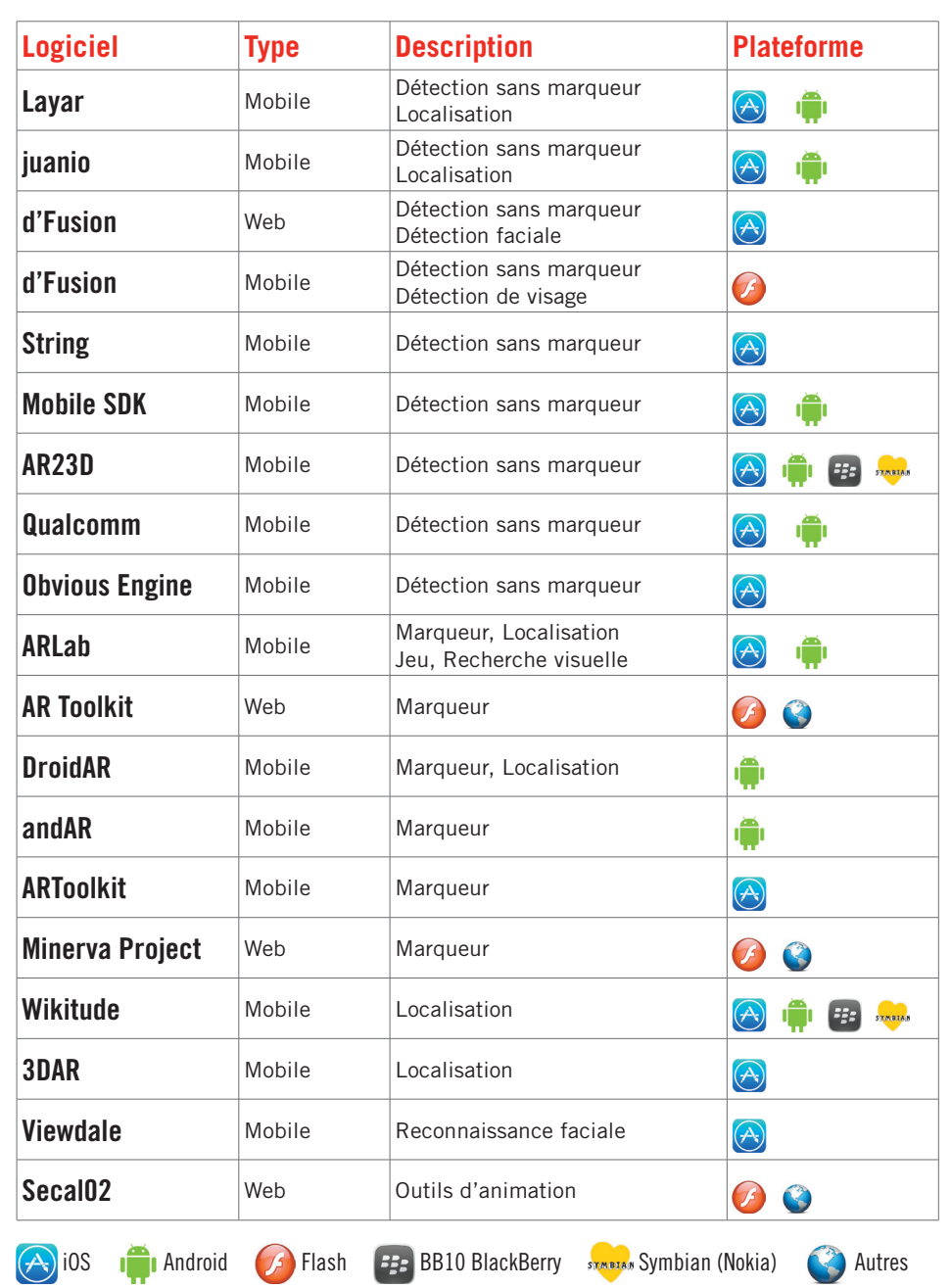

*Liste de logiciels de création et de lecture de réalité augmentée Source : http://www.augmentedplanet.com/resources/developer-tools/*

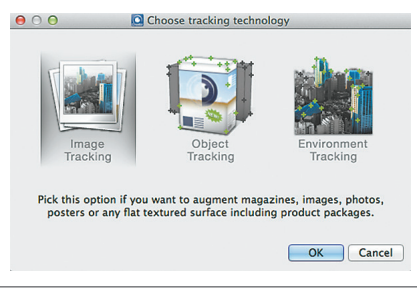

*Trois types de réalité augmentée chez Metaio : à partir d'une image, d'un objet ou de l'environnement*

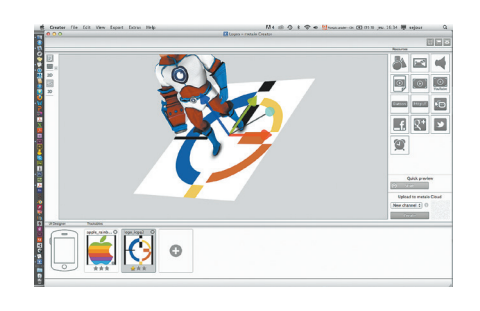

*Une interface simple permet de créer et de visualiser une RA.*

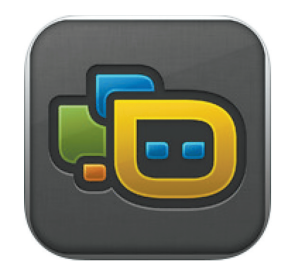

*L'application gratuite junaio sert à activer la reconnaissance.*

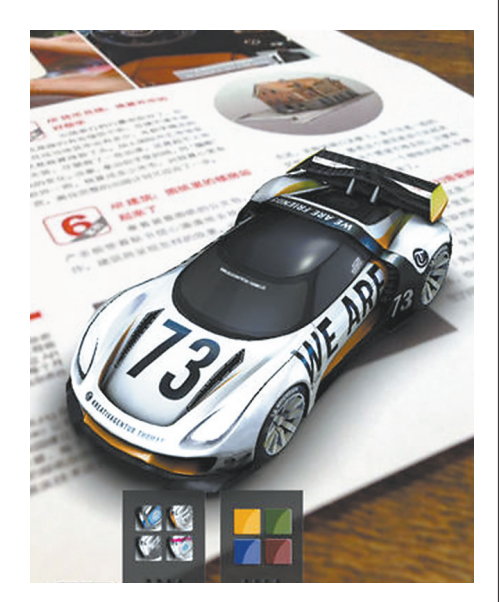

*Utilisation de junaio sur iPhone à partir d'un imprimé*

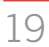

Di

### **Qui peut réaliser des projets en réalité augmentée**

Certains logiciels, comme Metaio creator <sup>4</sup> , que l'on a utilisé pour réaliser les exemples contenus dans le présent magazine, permettent de créer une scène de RA en quelques minutes. Il suffit de choisir un élément détectable et de lui ajouter un contenu : un lien, une vidéo, une animation ou une modélisation 3D. pour tester et l'utiliser, on télécharge l'application junaio depuis l'Apple Store.

si la création de liens est un jeu d'enfant et si la création de vidéos est à portée de quiconque possède un téléphone intelligent, il en va tout autrement du contenu 3D, et a fortiori du contenu 3D animé, pour lesquels une expérience dans le domaine ou le recours à une ressource tierce est nécessaire.

certaines sociétés se spécialisent dans la création de réalité augmentée, comme l'agence montréalaise et newyorkaise Merchlar<sup>5</sup>, qui se définit comme une agence de créativité numérique composée d'une équipe d'ingénieurs artistiques «passionnés par l'art et la technologie qui ne peuvent se contenter des moyens traditionnels». Leur nom même

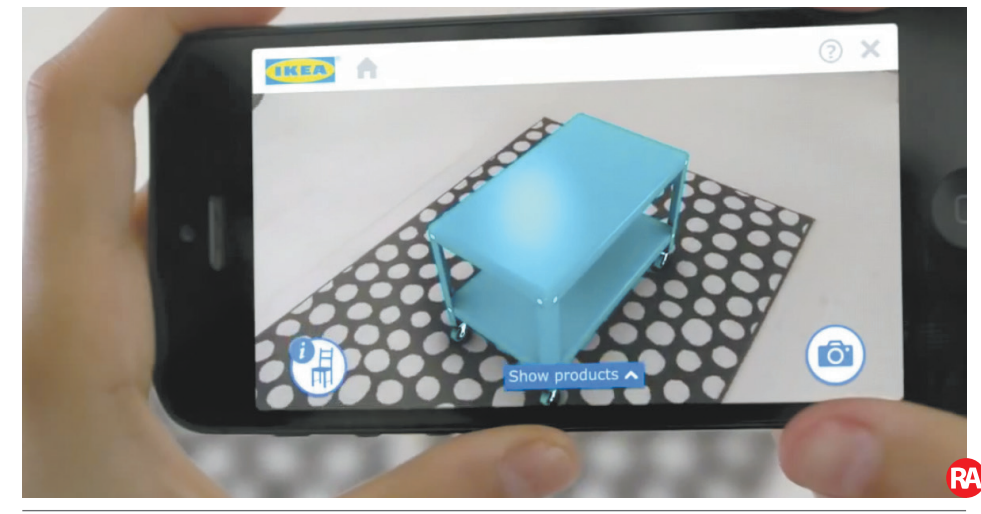

*Un modèle 3D de mobilier IKEA apparait en réalité augmentée dans le salon de l'utilisateur.*

**R4** 

est un dérivé de « Merchandizing loves Augmented Reality. » Ils sont responsables de projets réalisés pour Desjardins entre autres.

#### **Domaines d'application**

Les domaines d'application de la réalité augmentée foisonnent, incluant l'éducation, l'édition, les jeux vidéo, les industries, dont la première a été la maintenance, la conception, le design, l'assemblage, le pilotage, la robotique, les études d'impact, le domaine médical,

le cinéma et la télévision (post-production, studios virtuels, retransmissions sportives, etc.).

Dans le domaine de l'édition, les éditions Nathan lançaient en France en 2009 la toute première collection d'encyclopédies pour jeunes en réalité augmentée : Dokéo, *Comprendre comment ça marche*. L'enfant peut contrôler des vidéos et du contenu supplémentaire éducatif sur le fonctionnement d'objets de tous les jours. Nathan a depuis multiplié les titres de sa collection, et offre aussi des cartes à jouer éducatives interactives permettant aux enfants de découvrir, entre autres, le monde de la géographie, de l'histoire et de l'astronomie.

En 2011, Volkswagen innovait en faisant découvrir dans ses concessions

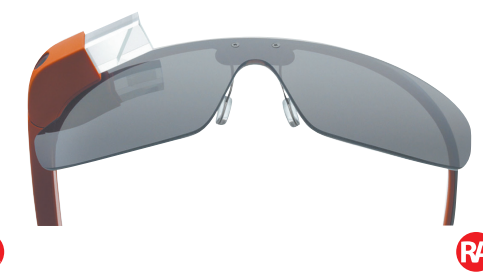

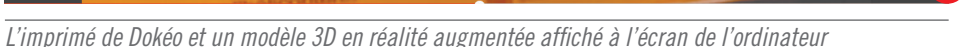

*Google Glass, un projet en développement de Google*

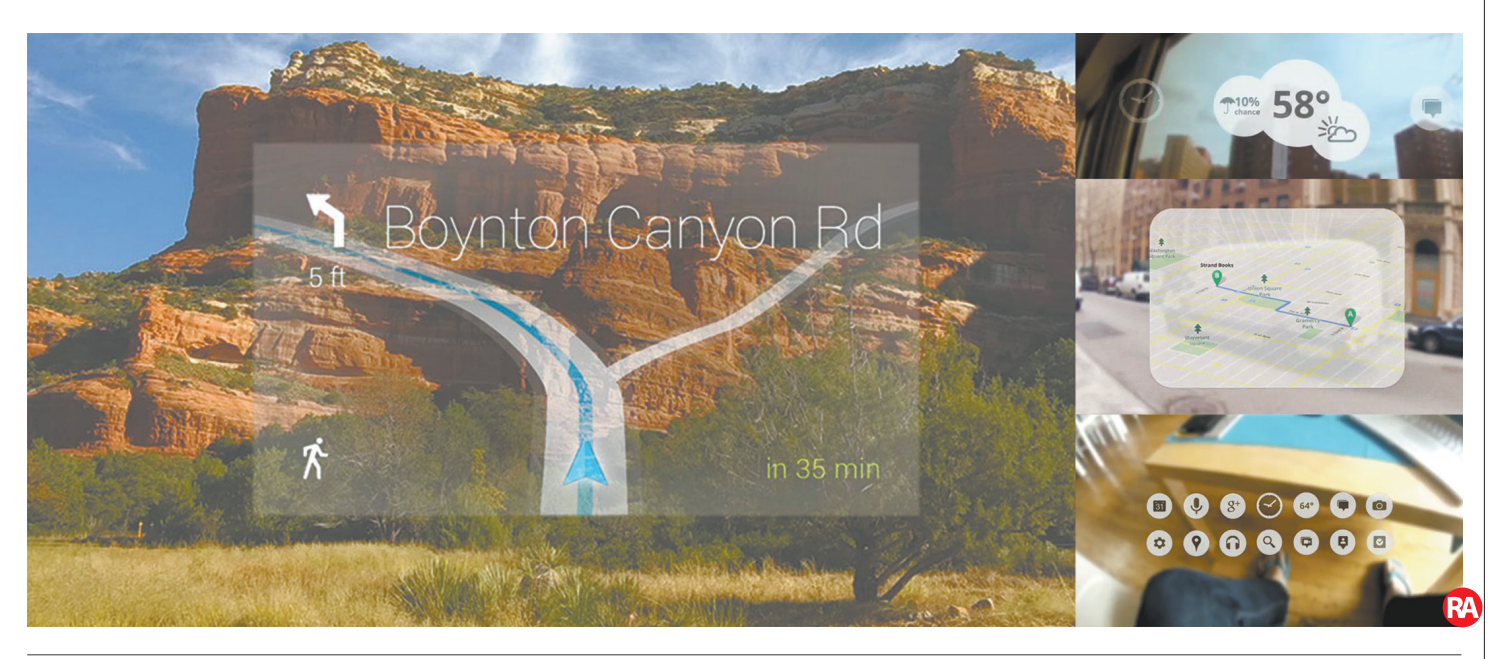

*Google Glass en action*

par un téléphone intelligent la nouvelle Golf cabriolet avant même que le modèle ne soit sorti.

Dès l'édition 2013 de son catalogue, IKEA a introduit des éléments de réalité augmentée, mais avec l'édition 2014, dont 5 millions d'exemplaires ont été distribués au canada, les possibilités se sont multipliées : astuces sur le mobilier, vidéos, vues 360°ou 180° de pièces, zoom, possibilité d'assembler des meubles et même possibilité de voir apparaitre le meuble sélectionné à travers votre appareil, en 3D, à l'intérieur même de votre décor.

Google développe présentement une paire de lunettes modifiée munie d'un écran, d'un processeur, de puces WiFi et Bluetooth et d'une caméra. Grâce à cet appareil, baptisé «Google Glass»,

l'utilisateur peut interagir avec son environnement à travers la réalité augmentée, obtenir de l'information sur la météo, les routes, etc., envoyer des messages textes et tenir une conversation vidéo, entre autres. L'utilisation de versions d'essai de Google Glass a permis en juillet dernier à deux chirurgiens de filmer l'opération chirurgicale qu'ils réalisaient en vue subjective et de partager leur expérience.

#### **tERmiNOLOGiE**

**marqueur :** image en noir et blanc qui ressemble à un code QR utilisée pour que la caméra puisse reconnaitre la taille et le positionnement de l'objet de réalité augmentée par rapport à la caméra.

**Capteur de mouvement :** la caméra peut détecter des zones où des mouvements se produisent.

**Contrôle de la gestuelle :** technique plus avancée que la captation de mouvement dans laquelle le système peut identifier le corps et les gestes (ex. : Microsoft Kinect).

**interface utilisateur naturel (NUi) :** gestes naturels d'interaction entre l'humain et l'ordinateur comme le pincement, le glissement.

**Détection d'image (***Image tracking***) :** méthode de détection de motifs qui permet d'initier un processus de réalité augmentée.

**Détection d'objet en 3D (Object tracking) :** possibilité pour un logiciel de reconnaitre un élément tridimensionnel afin d'initier un processus de réalité augmentée. La capture du l'élément peut se faire, entre autres, à partir de la caméra d'un téléphone intelligent, en balayant la scène de gauche à droite et de haut en bas à plusieurs reprises, créant une liste de points de repères permettant de détecter l'objet. Une *tracking map* sera alors créée et pourra être utilisée pour initier un processus de réalité augmentée. **Détection d'environnement (***Environment tracking***) :** fonctionne un peu comme la détection d'objet 3D, mais à plus grande échelle.

**Détection faciale :** la caméra peut détecter le visage pour placement et orientation d'objet.

**Reconnaissance faciale :** la caméra peut détecter le visage et, dans certains cas, reconnaitre l'utilisateur (sexe, âge, etc.).

**Reconnaissance d'image :** utilisation d'une image (emballage, logo, etc.) que la caméra et le logiciel peuvent reconnaitre et identifier en lieu et place d'un marqueur.

**Géolocalisation :** capacité pour un logiciel de situer un terminal (téléphone intelligent, GPS, tablette, etc.) grâce, entre autres, aux satellites ou aux bornes WIFI que l'appareil peut détecter. En résulte un positionnement géographique (longitude-latitude) qui pourra être utilisé par un logiciel ou une application.

Bien que le concept de lunettes offrant ce genre de vision ne soit pas nouveau, minolta l'ayant proposé dès 20016 , la technologie qui rend possible l'interactivité que Google propose est beaucoup plus récente.

Le projet Google Glass est toutefois controversé, en rapport avec l'épineuse question de la protection de la vie privée et en raison de la capacité des utilisateurs de filmer ou de prendre des photos de manière encore plus discrète qu'avec leur téléphone cellulaire.

Le marketing constitue naturellement un marché de choix. Selon olivia siu, directrice du marketing chez merchlar, la réalité augmentée est une technologie de marketing fantastique, qui commande un équilibre parfait entre des habiletés artistiques et scientifiques. « Sans les artistes, la réalité augmentée serait une expérience médiocre, loin d'être attrayante sur le plan émotionnel. sans les scientifiques, il serait difficile de créer l'expérience et d'en maximiser la performance […] la technologie n'aurait même pas existé. En combinant le meilleur des ingénieurs, des scientifiques, des artistes et des stratèges, l'attention est dirigée sur le responsable marketing moderne, prêt à créer des expériences extraordinaires qui suscitent des émotions et donnent vie aux marques de commerce7 .»

### **intérêt pour les imprimeurs**

Après ce qui vient d'être dit, auriez-vous des doutes quant à l'intérêt de la réalité augmentée pour les imprimeurs ? Non, bien évidemment. Le magazine que vous tenez entre les mains contient plusieurs exemples concrets des différentes possibilités qu'offre la réalité augmentée comme les modèles 3D, qui apparaissent sur la couverture et dans l'article qui présente la nouvelle identité de l'ICI ou les différents liens web et vidéo. La réalité augmentée permet d'enrichir grandement l'expérience du lecteur. Parfois, les mots semblent ne pas suffire pour décrire une situation, alors qu'une vidéo

peut le faire en un instant. Pourquoi alors ne pas l'utiliser comme complément aux explications ? Dans l'article que vous êtes en train de lire, les photos illustrent les

### **hiStORiQUE10**

- **1957 : Construction par morton helig d'un machine appelée le «Sensorama»,**  qui visait à créer une expérience cinématique sensorielle complète: le siège vibrait, elle soufflait de l'air pour simuler le vent et des sons à l'oreille, et projetait une sorte d'environnement 3D téléscopique devant et sur les côtés de la tête.
- **1966 : ivan Sutherland, professeur en génie électrique à l'Université harvard,**  invente le premier modèle de visiocasque (*head-mounted display* or HMD), un des appareils les plus importants en AR et en VR. Le casque, nommé l'«Épée de Damocles», est fixe au plafond à cause de sa lourdeur et ne pouvait projeter que des modèles filaires d'environnements créés.
- **1992 : tom Caudell propose le terme « augmented Reality» alors qu'il travaille**  à un projet de recherche sur les systèmes neuronaux des services informatiques de Bœing à Seattle; le terme désigne une application permettant d'aider des techniciens pour certaines opérations de maintenance.
- **1992 : L.B. Rosenberg crée le premier système fonctionnel de réalité augmentée**  pour l'armée de l'air américaine, nommé «Virtual Fixtures», où des équipements guident l'utilisateur dans ses tâches à l'aide d'affichage d'instructions en gros caractères.
- **1992 : Une équipe de l'Université de Columbia, composée de Steven feiner,**  Blair MacIntyre et Doree Seligmann, écrit un article sur un prototype de système qu'ils nomment «KARMA» (*Knowledge-based Augmented Reality for Maintenance Assistance*) et fabrique un visiocasque doté de marqueurs Logitech associés à une imprimante pour permettre aux opérateurs de piloter la machine sans devoir se référer aux instructions.
- **1994 : Julie martin introduit la Ra dans le monde des arts de la scène, en**  Australie, avec le spectacle Dancing in Cyberspace, dans lequel les danseurs et acrobates interagissent avec des objets virtuels projetés dans l'espace physique de la scène.
- **1999 : hirokazu Kato de l'institut Nara pour les sciences et la technologie**  lance le ARToolKit11 dans la communauté du logiciel libre. ARToolKit est une bibliothèque de logiciels pour construire des applications de réalité augmentée. Pour la première fois, on combinait la détection vidéo du monde réel à l'interaction d'objets virtuels et l'incrustation d'images 3D sur un système d'exploitation. Il suffisait de tenir en main un dispositif simple doté d'une caméra et de disposer d'une connection Internet et d'un ordinateur pour avoir accès à la réalité augmentée. Celle-ci devenait un phénomène de masse.
- **2000 : L'équipe Wearable Computer Lab, dirigée par Bruce thomas à l'Université**  de l'Australie du Sud, développe le premier jeu vidéo extérieur en réalité augmentée : ARQuake. Il fallait porter un ordinateur, une localisation de sa position par les senseurs des gyroscopes et des GPS, baisser la visière de son visiocasque pour qu'une foule de démons virtuels envahissent le stationnement de l'université.
- **2008 : apparition des premières applications de réalité augmentée pour**  téléphones intelligents: Wikitude de Mobilizy permet aux utilisateurs d'Android de pointer la caméra de leurs téléphones intelligents sur des éléments du monde réel et de voir apparaitre à l'écran des augmentations indiquant des points d'intérêt à proximité. La technologie est rapidement développée pour l'iPhone et les plateformes Symbian.

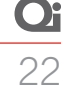

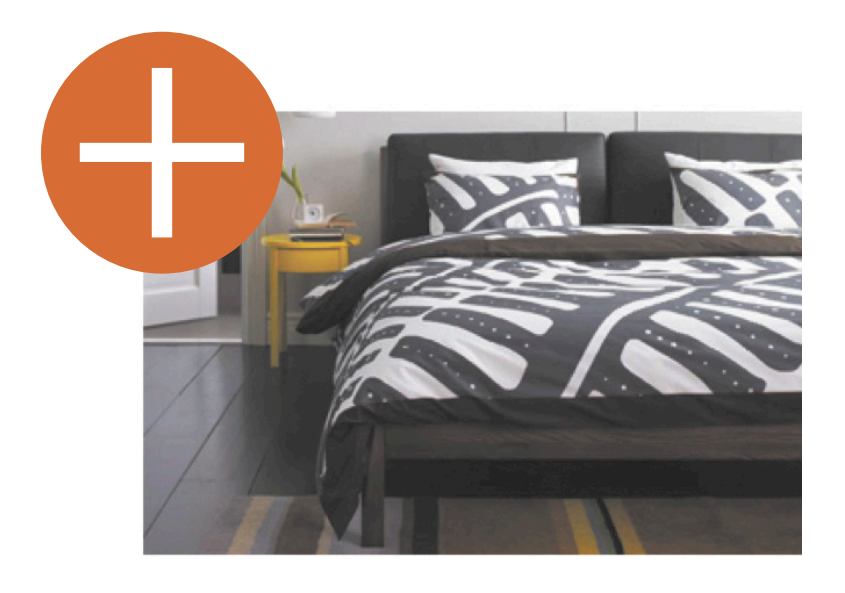

*Les produits enrichis de réalité augmentée doivent être bien signalés, comme dans le catalogue IKEA.*

produits et concepts abordés, mais si vous pointez votre téléphone intelligent muni de l'application gratuite junaio audessus d'une des images, vous serez automatiquement dirigé vers une vidéo explicative. Les applications sont innombrables. Pensez aux emballages dans les domaines alimentaire, domestique et pharmaceutique. Les possibilités sont infinies.

Les imprimés contenant des éléments en réalité augmentée doivent faire l'objet d'une certaine signalisation pour signifier au lecteur la présence de contenu additionnel. Au début, les marqueurs utilisés pour activer la réalité augmentée, souvent de gros carrés noirs avec une forme simple au centre, étaient assez évidents, mais avec l'avènement de la reconnaissance sans marqueurs, l'utilisation d'une signalisation est nécessaire. Dans ce magazine, remarquez les «À venir», qui se situent sur les pages contenant un élément augmenté.

#### **Où va-t-on?**

La plupart des appareils utilisés aujourd'hui permettent de rechercher l'environnement immédiat de l'utilisateur

et de l'afficher sur une carte. plusieurs projets de recherche visent à utiliser la réalité augmentée pour superposer des points d'intérêt sur une image vidéo du monde réel. Cela implique de nouveaux défis, dont le développement de mécanismes de traquage spécialisés et à haute vitesse (1-2 ms sur PC, 10-20 ms pour les cellulaires), une robustesse accrue quant aux flous, aux reflets, à l'occlusion partielle de l'image détectable, aux changements brusques d'échelle et aux inclinaisons prononcées, et l'affichage de points d'intérêt situés en dehors du champ de vision de l'utilisateur. Nul doute que ces défis suscitent l'enthousiasme de chercheurs qui se passionnent pour l'interaction humain-ordinateur, un domaine de recherche dans plusieurs universités, dont l'Université de cambridge, l'Université de Tohoku et le laboratoire magic Vision de l'Université d'Australie du sud, pour n'en mentionner que quelques-unes.

#### **Conclusion**

sur le plan technologique, la réalité augmentée apparait comme la prochaine évolution du paradigme de l'interface

humain-ordinateur, les NUi (*Natural User Interface*), une révolution aussi importante que l'avènement des interfaces utilisateur graphiques (GUi) dans les années 1980, qui, elles-mêmes, remplaçaient les cLi (*Command Line interface*), qui avaient régné pendant une vingtaine d'années auparavant. Alors que les médias sociaux ont marqué la dernière décennie, la présente décennie pourrait bien être, selon certains<sup>8</sup>, celle de la réalité augmentée où «des objets communicants rendra poreuse la frontière entre le réel et le virtuel, connectant les données et les choses, les humains et leur environnement ». comme l'établit la troisième loi d'Arthur c. clarke, toute technologie suffisamment évoluée ne se distingue plus de la magie<sup>9</sup>.

#### **Notes**

- *1. Hugues, Olivier.* Réalité Augmentée pour l'aide à la Navigation SIGMA : Système d'Information Géographique Maritime Augmenté*. Thèse soutenue le 12 décembre 2011 à l'Université Bordeaux I École doctorale de Mathématiques et Informatique, p. 40.*
- *2. On doit cette distinction à Milgram, Paul et al.* Augmented reality : A class of displays on the reality-virtuality continuum*. Telemanipulator and Telepresence Technologie, 2351, 282–292, 1994.*
- *3. Hugues, Olivier.* Réalité Augmentée pour l'aide à la Navigation SIGMA : Système d'Information Géographique Maritime Augmenté*. Thèse soutenue le 12 décembre 2011 à l'Université Bordeaux, École doctorale de Mathématiques et Informatique, p.32.*
- *4. http://www.metaio.com/creator/*
- *5. http://www.merchlar.com*
- *6. Science et vie, n° 1001, février 2001, p.26*
- *7. http://theideamug.blogspot.ca/2013/05/augmented-realitypersonified-modern.html#more*
- *8. Lessard, Martin. http://www.rezopointzero.com/2010/01/06/ nouvelle-decennie-nouvelle-revolution-la-realite-augmentee/*
- *9. Tiré de* Hazards of Prophecy : The Failure of Imagination *dans la collection Profiles of the Future; an Inquiry into the Limits of the Possible. Londres : Gollancz, 1962. Traduction libre.*
- *10. Sung, Dan.* The history of augmented reality*. Twitter. 1er mars 2011.*
- 11. http://www.hitl.washington.edu/artoolkit/. Le développement de ARToolKit est maintenant assuré par le Human Interface Technology Laboratory (HIT Lab) de l'Université de Washington, le HIT Lab NZ à l'Université de Canterbury, Nouvelle-Zélande et par ARToolworks, Inc., à Seattle.

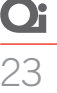

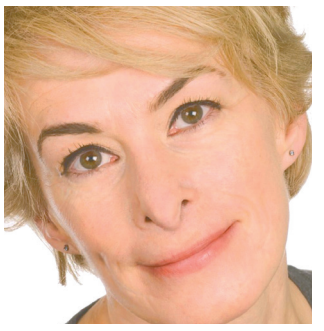

### Denise Laganière

*Agente d'information, ASP imprimerie et activités connexes dlaganiere@aspimprimerie.qc.ca*

## Pour la sécurité des machines et du travail en imprimerie

Huit ans après le lancement par la CSST du plan d'action « Sécurité des machines», la question entourant la protection des machines et des équipements demeure toujours préoccupante, et pour cause. La CSST révèle qu'en 2011, quelque 13 % de l'ensemble des accidents indemnisés dans notre secteur étaient reliés aux machines et totalisaient plus de 3000 jours de travail perdus. ces statistiques nous rappellent l'importance d'agir en prévention.

pour assurer la sécurité des machines, la première étape consiste à identifier les dangers sur les machines et les équipements, notamment les pièces en mouvement et les angles rentrants accessibles, à voir à ce que les moyens

et les dispositifs de sécurité appropriés et conformes à la règlementation soient en place. pour vous soutenir dans cette démarche, l'ASP imprimerie vous propose son guide *Comprendre les risques associés aux machines en imprimerie, pour agir en prévention,* ainsi que des formations pour vous aider à identifier les risques sur les machines et à

**|** en 2011, quelque 13% de l'ensemble des accidents indemnisés en imprimerie étaient reliés aux machines.**|**

analyser la sécurité des tâches. À cela s'ajoute un nouvel outil : la Grille d'évaluation générale des dispositifs de sécurité sur les machines. À l'aide de cette grille, il vous sera possible de vérifier la conformité des dispositifs de protection installés sur vos machines en plus d'obtenir un plan d'action.

Qui dit sécurité des machines en imprimerie dit aussi méthodes de travail. Se pose alors la question : «Doit-on cadenasser ou peut-on faire autrement?» La réponse à cette question, en apparence simple, exige de prendre en considération la réalité du travail à effectuer et les exigences règlementaires en tenant compte de la sécurité des travailleurs, des contraintes techniques et de production. Dans tous les cas, il importe de mettre en place des mesures pour éviter l'accès volontaire ou involontaire à une zone dangereuse pendant le fonctionnement normal de la machine et empêcher tout démarrage intempestif lors des interventions en zone dangereuse

(ex. : lors de la mise en train). pour vous aider à déterminer si le cadenassage est requis ou non, l'Asp imprimerie met à votre disposition un nouvel outil basé sur la règlementation en vigueur et qui a été validé auprès de responsables de la maintenance, de pressiers, d'opérateurs et de superviseurs œuvrant dans des entreprises de notre secteur, de chercheurs

de l'École polytechnique de montréal et de collègues de l'AsFeTm et de l'AspHme, deux autres associations sectorielles paritaires en prévention. Tout comme la Grille d'évaluation générales des dispositifs de sécurité sur les machines, cet outil est réservé à la clientèle desservie par l'ASP imprimerie.

pour de plus amples renseignements, n'hésitez pas à communiquer avec nous.

Par ses activités de formation, de conseil et d'aide et par ses différentes publications, l'Association paritaire de santé et de sécurité du travail, secteur imprimerie et activités connexes, connue sous le nom d'ASP imprimerie, cherche à susciter et à faciliter la prise en charge de la prévention par les gens qui travaillent en entreprise.

## **GRANDE NOUVEAUTÉ pour la session d'automne 2013**

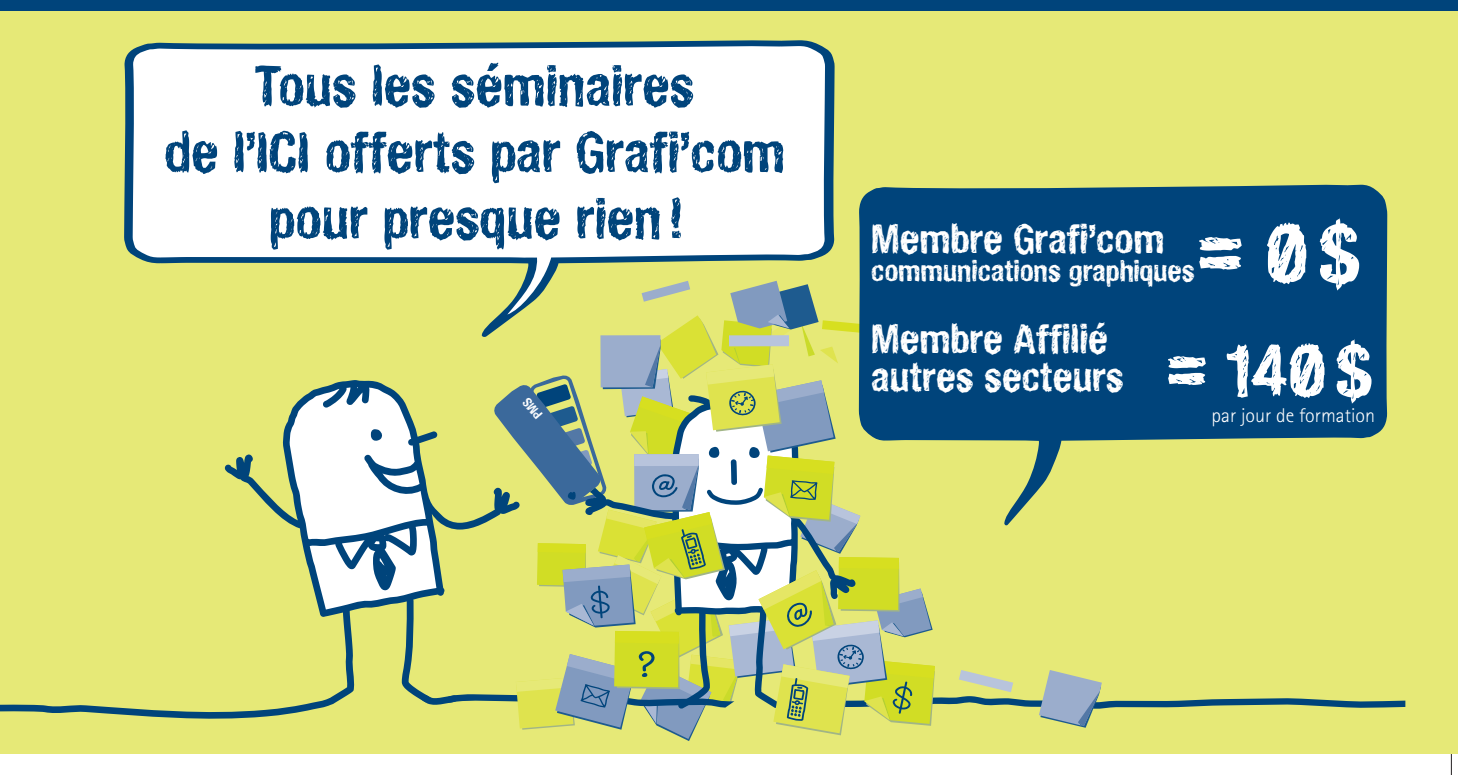

### **1 DEVENIR MEMBRE de Grafi'com**

**Combien?** Pour seulement 100\$ par année et par entreprise

**Pour Quoi ?** Toutes les formations de l'ICI

**Pour Qui?** Tous les travailleurs de votre entreprise

**Comment ?** En complétant le formulaire d'adhésion ci-contre

### **Pour S'INSCRIRE AUX SÉMINAIRES 2 de l'ICI**

Remplir le formulaire d'inscription aux séminaires (disponible à la dernière page) et le retourner à Grafi'com par courriel à graficom@communicationsgraphiques.org ou par télécopieur au 514 387-9456.

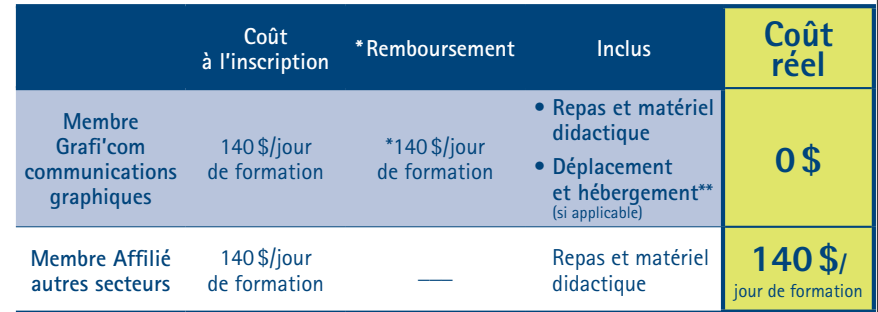

\* Financé par la mutuelle de formation. Remboursement du salaire du participant pour les membres Grafi'com – communications graphiques jusqu'à concurence de 140\$ par jour de formation. Ce remboursement sera effectué 30 jours après la fin de la formation par le CSMOCGQ. \*\* Certaines conditions s'appliquent.

### Dates et brochure des séminaires de l'ICIdisponibles au **www.i-ci.ca**

Pour plus d'information et pour devenir membre de Grafi'com : www.communicationsgraphiques.org/mutuelle

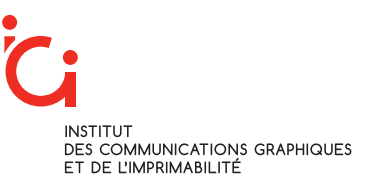

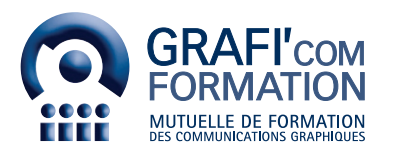

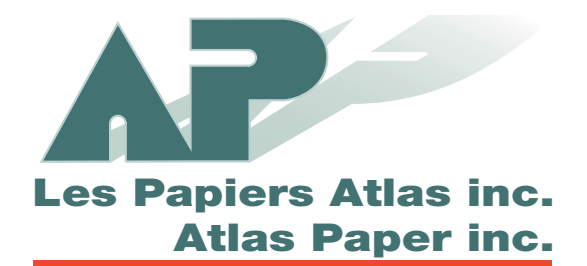

# L'imprimé est puissant.

**Carton Recyclé 100% pour boîtes pliantes** 

**Carton Vierge 100% pour boîtes pliantes Carton Couverture pour imprimeries commerciales Carton pour emballages spécialisés :**  emballages coques, carton à réfrigération/congélation, carton contre la graisse, etc.

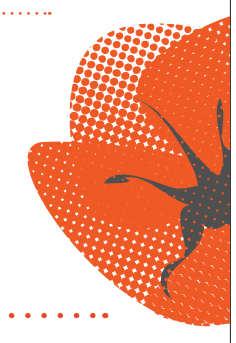

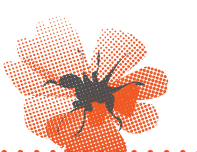

9000, rue Pierre Bonne Montréal (Québec) H1E 6W5 **Téléphone** 514 494-1931 **Sans frais** 1 888 415-9974 **Télécopieur** 514 494-8198

info@papiersatlas.ca www.papiersatlas.ca